# Package: clustifyr (via r-universe)

June 30, 2024

Title Classifier for Single-cell RNA-seq Using Cell Clusters

Version 1.17.0

Description Package designed to aid in classifying cells from single-cell RNA sequencing data using external reference data (e.g., bulk RNA-seq, scRNA-seq, microarray, gene lists). A variety of correlation based methods and gene list enrichment methods are provided to assist cell type assignment.

License MIT + file LICENSE

Depends  $R (= 2.10)$ 

- Imports cowplot, dplyr, entropy, fgsea, ggplot2, Matrix, rlang, scales, stringr, tibble, tidyr, stats, methods, SingleCellExperiment, SummarizedExperiment, SeuratObject, matrixStats, S4Vectors, proxy, httr, utils
- Suggests ComplexHeatmap, covr, knitr, rmarkdown, testthat, ggrepel, BiocStyle, BiocManager, remotes, shiny, gprofiler2, purrr, data.table, R.utils
- biocViews SingleCell, Annotation, Sequencing, Microarray, GeneExpression

BugReports <https://github.com/rnabioco/clustifyr/issues>

URL <https://github.com/rnabioco/clustifyr>, <https://rnabioco.github.io/clustifyr/>

VignetteBuilder knitr

ByteCompile true

Encoding UTF-8

Roxygen list(markdown = TRUE)

RoxygenNote 7.3.1

LazyData true

Config/Needs/website pkgdown, rnabioco/rbitemplate

Repository https://bioc.r-universe.dev

RemoteUrl https://github.com/bioc/clustifyr

## RemoteRef HEAD

RemoteSha f6215386f89f00aec004b341016026e001b8ce3a

## **Contents**

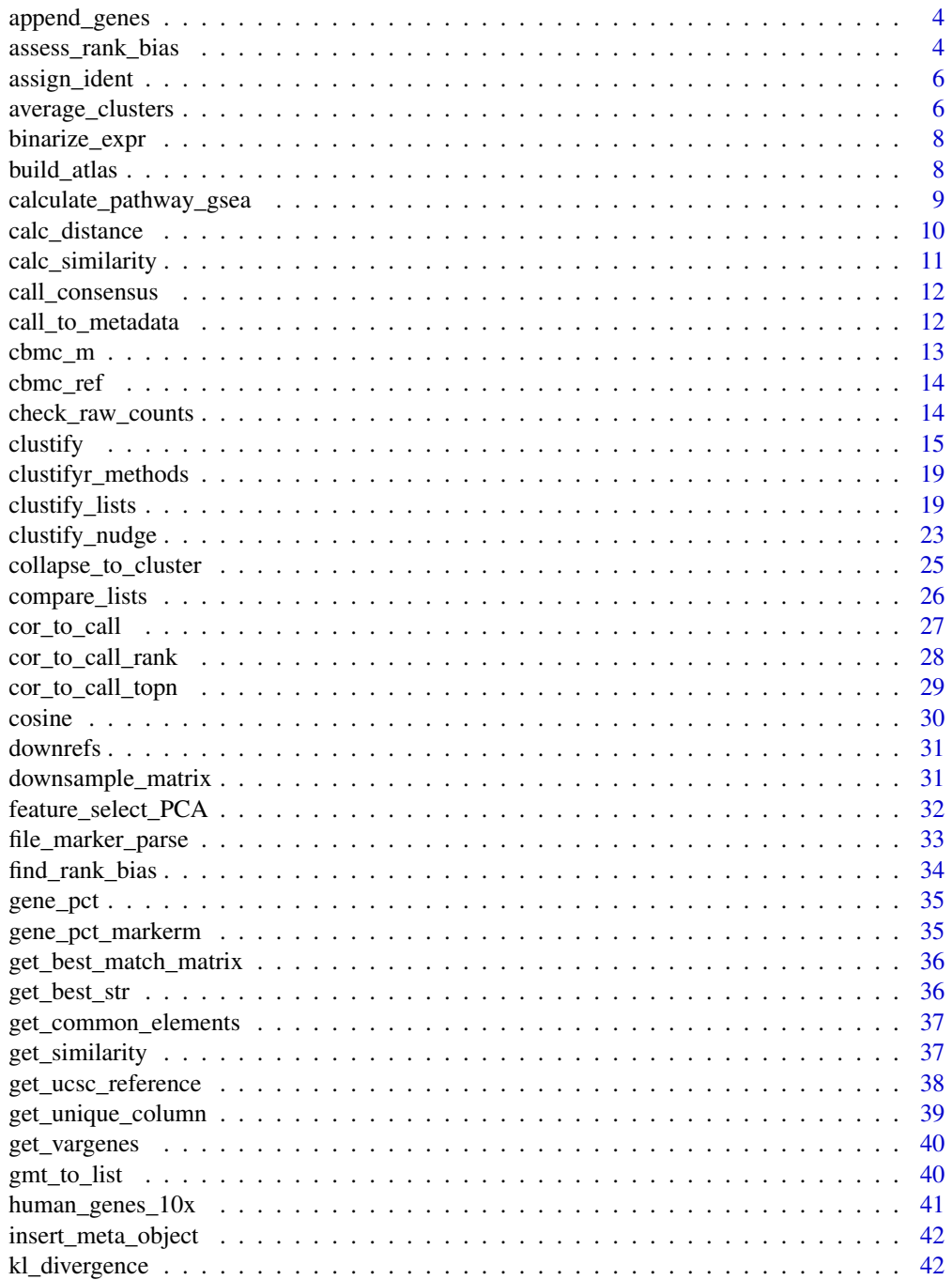

## Contents

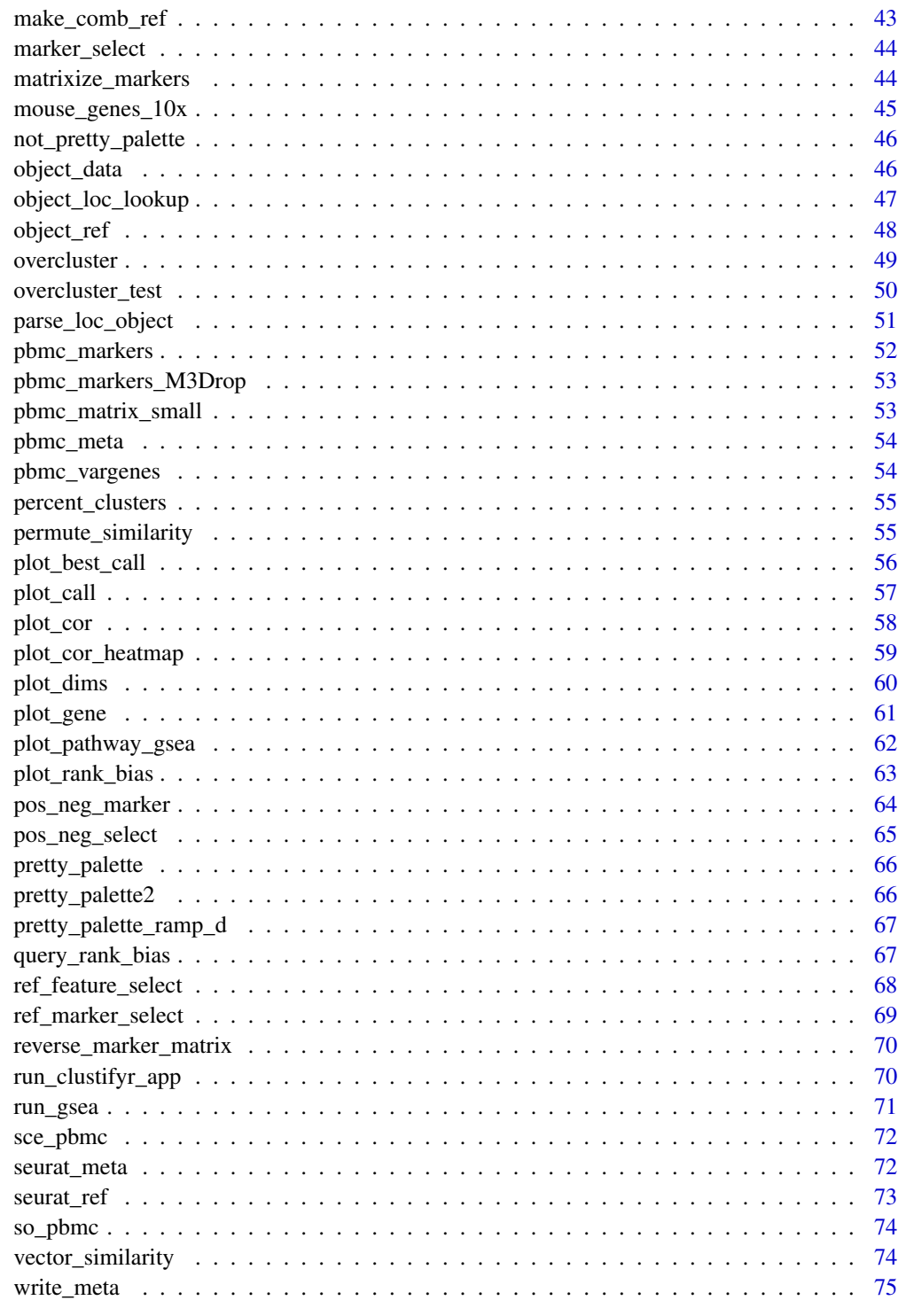

**Index** 

 $\mathfrak{Z}$ 

<span id="page-3-0"></span>append\_genes *Given a reference matrix and a list of genes, take the union of all genes in vector and genes in reference matrix and insert zero counts for all remaining genes.*

#### Description

Given a reference matrix and a list of genes, take the union of all genes in vector and genes in reference matrix and insert zero counts for all remaining genes.

#### Usage

append\_genes(gene\_vector, ref\_matrix)

#### Arguments

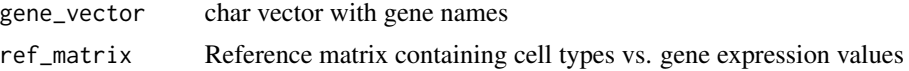

#### Value

Reference matrix with union of all genes

#### Examples

```
mat <- append_genes(
   gene_vector = human_genes_10x,
   ref_matrix = cbmc_ref
)
```
assess\_rank\_bias *Find rank bias*

#### Description

Find rank bias

```
assess_rank_bias(
  avg_mat,
  ref_mat,
  query_genes = NULL,
  res,
  organism,
 plot_name = NULL,
```

```
rds_name = NULL,
 expand_unassigned = FALSE
\lambda
```
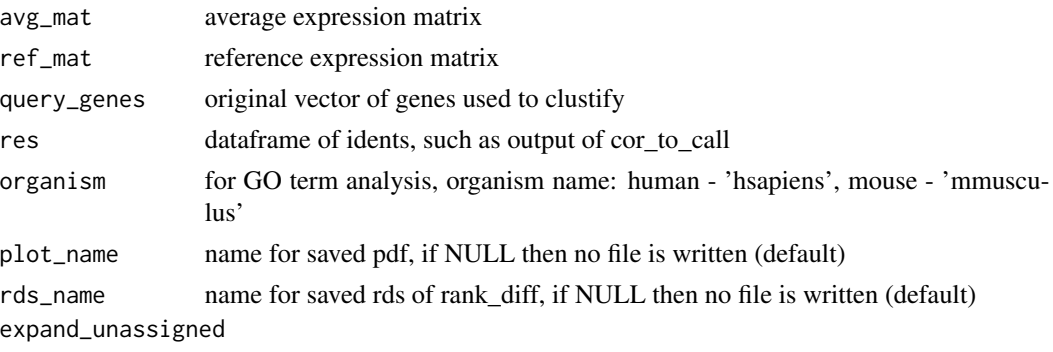

test all ref clusters for unassigned results

#### Value

pdf of ggplot object

## Examples

```
## Not run:
avg <- average_clusters(
    pbmc_matrix_small,
    pbmc_meta$seurat_clusters
\mathcal{L}res <- clustify(
    input = pbmc_matrix_small,
    metadata = pbmc_meta,
    ref_mat = cbmc_ref,
    query_genes = pbmc_vargenes,
    cluster_col = "seurat_clusters"
)
top_call <- cor_to_call(
   res,
    metadata = pbmc_meta,
    cluster_col = "seurat_clusters",
    collapse_to_cluster = FALSE,
    threshold = 0.8\lambdares_rank <- assess_rank_bias(
    avg,
    cbmc_ref,
    res = top_call
\mathcal{L}## End(Not run)
```
<span id="page-5-0"></span>

## Description

manually change idents as needed

## Usage

```
assign_ident(
 metadata,
 cluster_col = "cluster",
  ident_col = "type",
  clusters,
  idents
)
```
## Arguments

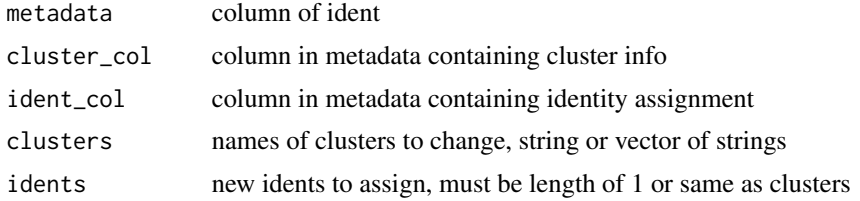

#### Value

new dataframe of metadata

average\_clusters *Average expression values per cluster*

## Description

Average expression values per cluster

```
average_clusters(
 mat,
 metadata,
 cluster_col = "cluster",
  if\_log = TRUE,cell_col = NULL,
```
## average\_clusters 7

```
low_{\text{threshold}} = 0,
method = "mean",
output_log = TRUE,
subclusterpower = 0,
cut_n = NULL
```
## Arguments

)

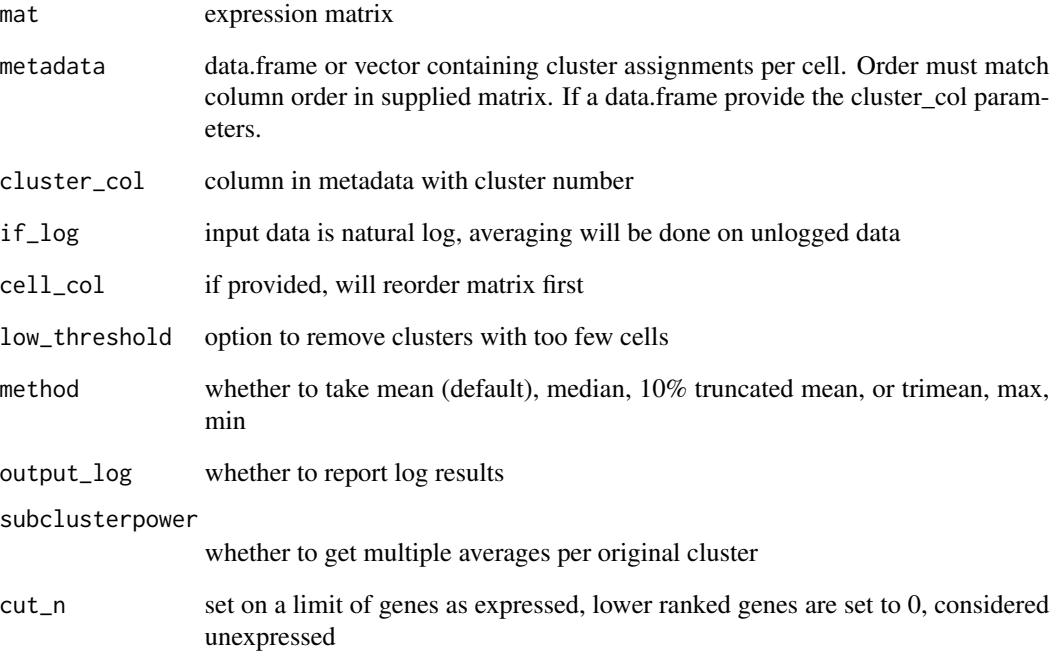

## Value

average expression matrix, with genes for row names, and clusters for column names

## Examples

```
mat <- average_clusters(
   mat = pbmc_matrix_small,
   metadata = pbmc_meta,
    cluster_col = "classified",
    if_log = FALSE
)
mat[1:3, 1:3]
```
<span id="page-7-0"></span>

## Description

Binarize scRNAseq data

#### Usage

binarize\_expr(mat,  $n = 1000$ , cut = 0)

## Arguments

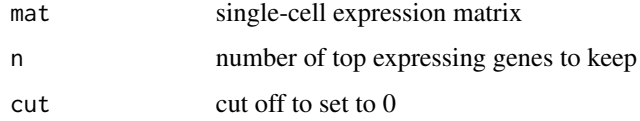

#### Value

matrix of 1s and 0s

## Examples

```
pbmc_avg <- average_clusters(
    mat = pbmc_matrix_small,
    metadata = pbmc_meta,
    cluster_col = "classified"
\mathcal{L}mat <- binarize_expr(pbmc_avg)
mat[1:3, 1:3]
```
build\_atlas *Function to combine records into single atlas*

## Description

Function to combine records into single atlas

```
build_atlas(matrix_fns = NULL, genes_fn, matrix_objs = NULL, output_fn = NULL)
```
<span id="page-8-0"></span>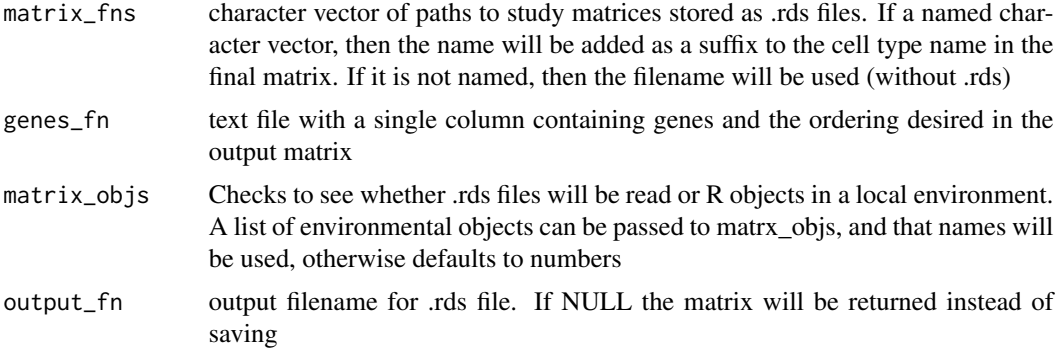

#### Value

Combined matrix with all genes given

#### Examples

```
pbmc_ref_matrix <- average_clusters(
mat = pbmc_matrix_small,
metadata = pbmc_meta,
cluster_col = "classified",
if_log = TRUE # whether the expression matrix is already log transformed
\lambdareferences_to_combine <- list(pbmc_ref_matrix, cbmc_ref)
atlas <- build_atlas(NULL, human_genes_10x, references_to_combine, NULL)
```
calculate\_pathway\_gsea

*Convert expression matrix to GSEA pathway scores (would take a similar place in workflow before average\_clusters/binarize)*

## Description

Convert expression matrix to GSEA pathway scores (would take a similar place in workflow before average\_clusters/binarize)

```
calculate_pathway_gsea(
  mat,
 pathway_list,
 n_perm = 1000,
  scale = TRUE,
  no_warnings = TRUE
)
```
<span id="page-9-0"></span>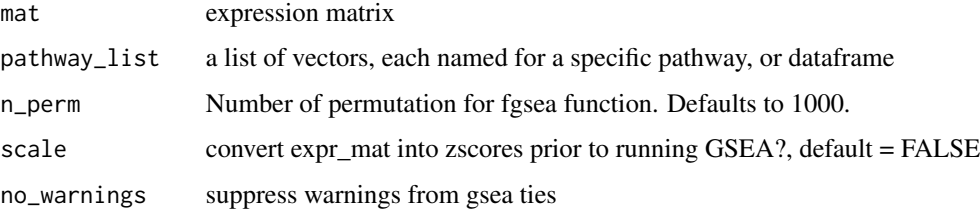

#### Value

matrix of GSEA NES values, cell types as row names, pathways as column names

## Examples

```
gl <- list(
    "n" = c("PPBP", "LYZ", "S100A9"),
    "a" = c("IGLL5", "GNLY", "FTL")\mathcal{L}pbmc_avg <- average_clusters(
    mat = pbmc_matrix_small,
    metadata = pbmc_meta,
    cluster_col = "classified"
\mathcal{L}calculate_pathway_gsea(
    mat = pbmc_avg,
    pathway_list = gl
)
```
calc\_distance *Distance calculations for spatial coord*

## Description

Distance calculations for spatial coord

```
calc_distance(
  coord,
  metadata,
  cluster_col = "cluster",
  collapse_to_cluster = FALSE
\mathcal{E}
```
## <span id="page-10-0"></span>calc\_similarity 11

#### Arguments

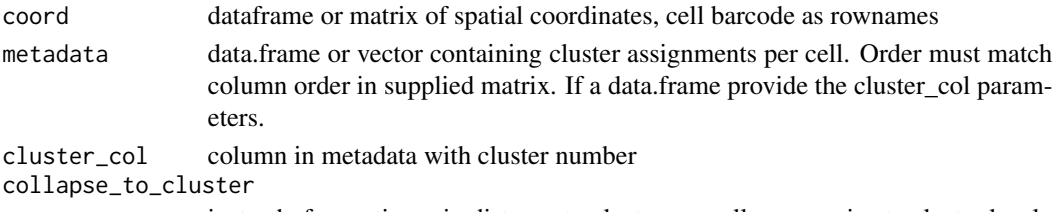

instead of reporting min distance to cluster per cell, summarize to cluster level

## Value

min distance matrix

#### Examples

```
cbs <- paste0("cb_", 1:100)
spatial_coords <- data.frame(row.names = cbs,
                            X = runif(100),
                            Y = runif(100)group_ids <- sample(c("A", "B"), 100, replace = TRUE)
dist_res <- calc_distance(
   spatial_coords,
   group_ids
)
```
calc\_similarity *compute similarity*

## Description

compute similarity

#### Usage

```
calc_similarity(query_mat, ref_mat, compute_method, rm0 = FALSE, ...)
```
## Arguments

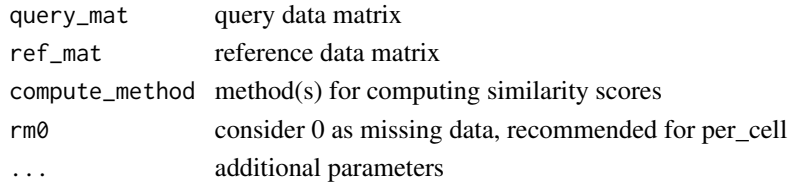

#### Value

matrix of numeric values

<span id="page-11-0"></span>

#### Description

get concensus calls for a list of cor calls

#### Usage

```
call_consensus(list_of_res)
```
#### Arguments

list\_of\_res list of call dataframes from cor\_to\_call\_rank

#### Value

dataframe of cluster, new ident, and mean rank

#### Examples

```
res <- clustify(
    input = pbmc_matrix_small,
    metadata = pbmc_meta,
    cluster_col = "classified",
    ref_mat = cbmc_ref
\lambdares2 <- cor_to_call_rank(res, threshold = "auto")
res3 <- cor_to_call_rank(res)
call_consensus(list(res2, res3))
```
call\_to\_metadata *Insert called ident results into metadata*

#### Description

Insert called ident results into metadata

```
call_to_metadata(
  res,
 metadata,
 cluster_col,
 per_cell = FALSE,
  rename_prefix = NULL
)
```
#### <span id="page-12-0"></span> $\text{cbmc\_m}$  13

## Arguments

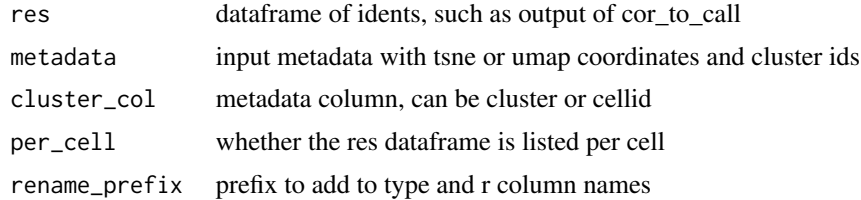

## Value

new metadata with added columns

#### Examples

```
res <- clustify(
    input = pbmc_matrix_small,
    metadata = pbmc_meta,
    cluster_col = "classified",
    ref_mat = cbmc_ref
\mathcal{L}res2 <- cor_to_call(res, cluster_col = "classified")
call_to_metadata(
    res = res2,
    metadata = pbmc_meta,
    cluster_col = "classified",
    rename_prefix = "assigned"
)
```
<span id="page-12-1"></span>cbmc\_m *reference marker matrix from seurat citeseq CBMC tutorial*

## Description

reference marker matrix from seurat citeseq CBMC tutorial

#### Usage

cbmc\_m

## Format

An object of class data. frame with 3 rows and 13 columns.

## Source

https://satijalab.org/seurat/v3.0/multimodal\_vignette.html#identify-differentially-expressed-protei

## See Also

Other data: [cbmc\\_ref](#page-13-1), [downrefs](#page-30-1), [human\\_genes\\_10x](#page-40-1), [mouse\\_genes\\_10x](#page-44-1), [pbmc\\_markers](#page-51-1), [pbmc\\_markers\\_M3Drop](#page-52-1), [pbmc\\_matrix\\_small](#page-52-2), [pbmc\\_meta](#page-53-1), [pbmc\\_vargenes](#page-53-2)

<span id="page-13-1"></span>cbmc\_ref *reference matrix from seurat citeseq CBMC tutorial*

## Description

reference matrix from seurat citeseq CBMC tutorial

#### Usage

cbmc\_ref

#### Format

An object of class matrix (inherits from array) with 2000 rows and 13 columns.

#### Source

https://satijalab.org/seurat/v3.0/multimodal\_vignette.html#identify-differentially-expressed-protei

## See Also

Other data: [cbmc\\_m](#page-12-1), [downrefs](#page-30-1), [human\\_genes\\_10x](#page-40-1), [mouse\\_genes\\_10x](#page-44-1), [pbmc\\_markers](#page-51-1), [pbmc\\_markers\\_M3Drop](#page-52-1), [pbmc\\_matrix\\_small](#page-52-2), [pbmc\\_meta](#page-53-1), [pbmc\\_vargenes](#page-53-2)

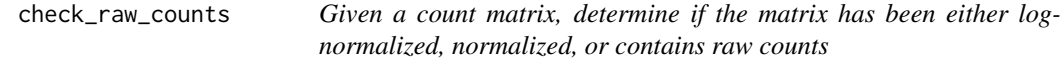

## Description

Given a count matrix, determine if the matrix has been either log-normalized, normalized, or contains raw counts

#### Usage

check\_raw\_counts(counts\_matrix, max\_log\_value = 50)

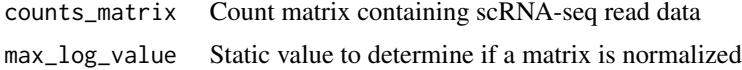

<span id="page-13-0"></span>

#### <span id="page-14-0"></span> $\frac{15}{15}$  clustify

## Value

String either raw counts, log-normalized or normalized

#### Examples

check\_raw\_counts(pbmc\_matrix\_small)

clustify *Compare scRNA-seq data to reference data.*

#### Description

Compare scRNA-seq data to reference data.

```
clustify(input, ...)
## Default S3 method:
clustify(
  input,
  ref_mat,
  metadata = NULL,
  cluster_col = NULL,
  query_genes = NULL,
  n_genes = 1000,
  per_cell = FALSE,
  n\_perm = 0,
  compute_method = "spearman",
  pseudobulk_method = "mean",
  verbose = TRUE,
  lookuptable = NULL,
  rm@ = FALSE,obj_out = TRUE,seurat_out = obj_out,
  vec\_out = FALSE,rename_prefix = NULL,
  threshold = "auto",
  low_{\text{threshold_{cell}}} = 0,
  exclude\_genes = c(),
  if\_log = TRUE,organism = "hsapiens",
  plot_name = NULL,
  rds_name = NULL,
  expand_unassigned = FALSE,
  ...
\mathcal{E}
```

```
## S3 method for class 'Seurat'
clustify(
  input,
  ref_mat,
  cluster_col = NULL,
  query_genes = NULL,
  n_genes = 1000,
  per_cell = FALSE,
  n\_perm = 0,
  compute_method = "spearman",
  pseudobulk_method = "mean",
  use_var_genes = TRUE,
  dr = "umap",obj_out = TRUE,seurat_out = obj_out,
  vec\_out = FALSE,threshold = "auto",
  verbose = TRUE,
  rm0 = FALSE,
  rename_prefix = NULL,
  exclude\_genes = c(),
  metadata = NULL,
  organism = "hsapiens",
  plot_name = NULL,
  rds_name = NULL,
  expand_unassigned = FALSE,
  ...
\mathcal{L}## S3 method for class 'SingleCellExperiment'
clustify(
  input,
  ref_mat,
  cluster_col = NULL,
  query_genes = NULL,
  per\_cell = FALSE,
  n\_perm = 0,
  compute_method = "spearman",
  pseudobulk_method = "mean",
  use_var_genes = TRUE,
  dr = "umap",obj_out = TRUE,seurat_out = obj_out,
  vec\_out = FALSE,threshold = "auto",
  verbose = TRUE,
  rm0 = FALSE,
```
#### $\frac{17}{17}$

```
rename_prefix = NULL,
 exclude_genes = c(),
 metadata = NULL,
 organism = "hsapiens",
 plot_name = NULL,
 rds_name = NULL,
 expand_unassigned = FALSE,
  ...
\mathcal{L}
```
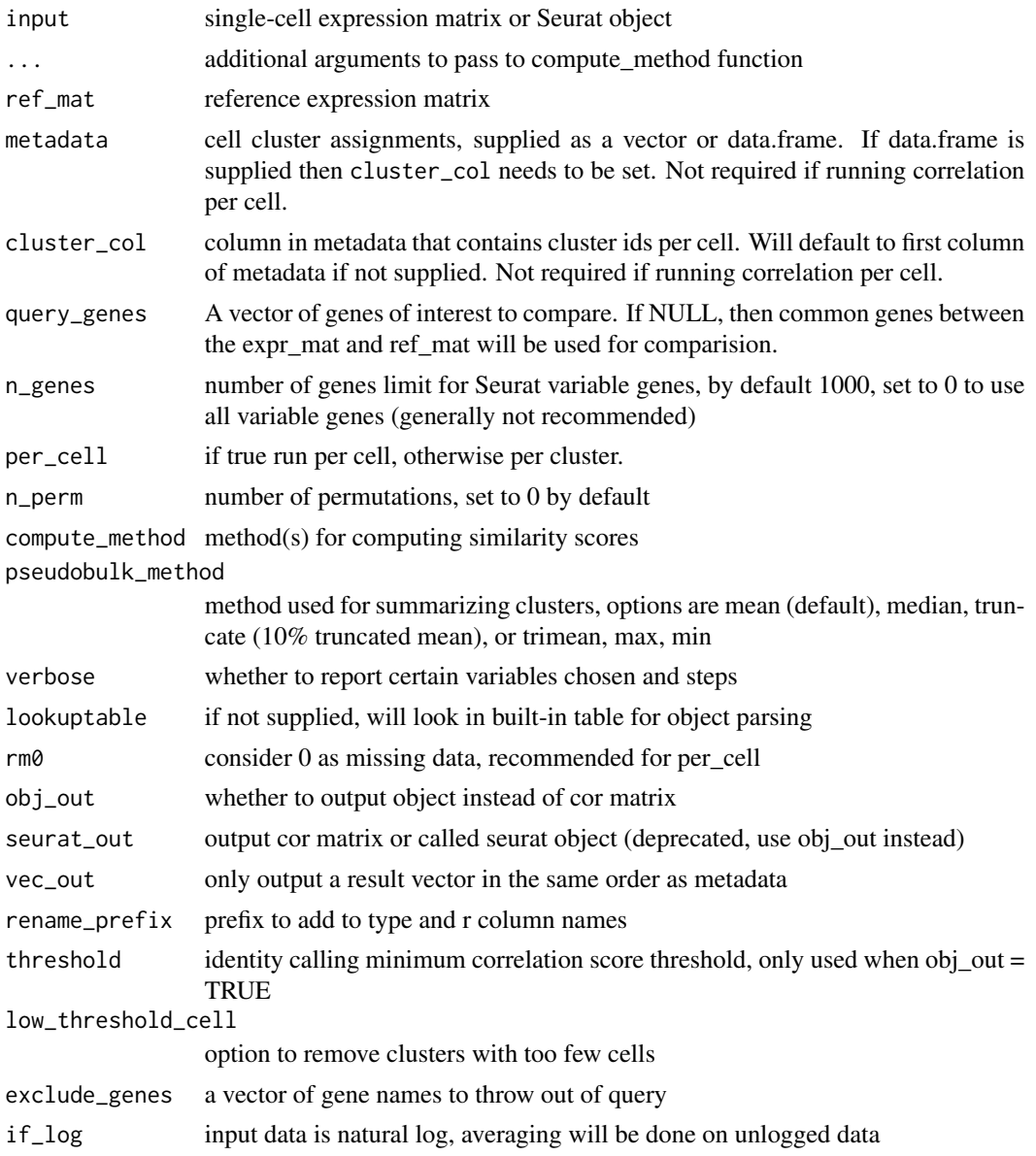

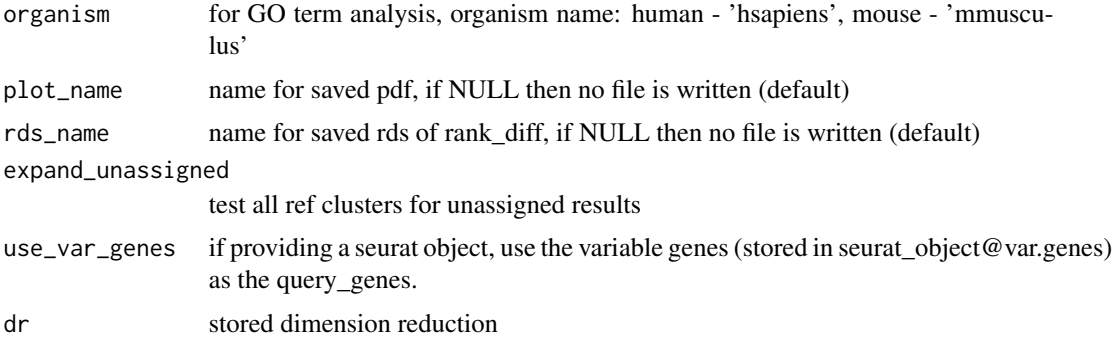

#### Value

single cell object with identity assigned in metadata, or matrix of correlation values, clusters from input as row names, cell types from ref\_mat as column names

#### Examples

```
# Annotate a matrix and metadata
clustify(
    input = pbmc_matrix_small,
    metadata = pbmc_meta,
    ref_mat = cbmc_ref,
    query_genes = pbmc_vargenes,
    cluster_col = "RNA_snn_res.0.5",
    verbose = TRUE
\lambda# Annotate using a different method
clustify(
    input = pbmc_matrix_small,
    metadata = pbmc_meta,
    ref_mat = cbmc_ref,
    query_genes = pbmc_vargenes,
    cluster_col = "RNA_snn_res.0.5",
    compute_method = "cosine"
\mathcal{L}# Annotate a SingleCellExperiment object
sce <- sce_pbmc()
clustify(
    sce,
    cbmc_ref,
    cluster_col = "clusters",
    obj_out = TRUE,per_cell = FALSE,
    dr = "umap")
# Annotate a Seurat object
so \leq so_pbmc()
```

```
clustify(
   so,
   cbmc_ref,
   cluster_col = "seurat_clusters",
   obj_out = TRUE,per_cell = FALSE,
   dr = "umap")
# Annotate (and return) a Seurat object per-cell
clustify(
    input = so,
   ref_mat = cbmc_ref,
   cluster_col = "seurat_clusters",
   obj_out = TRUE,per_cell = TRUE,
   dr = "umap")
```
clustifyr\_methods *Correlation functions available in clustifyr*

#### Description

Correlation functions available in clustifyr

#### Usage

```
clustifyr_methods
```
## Format

An object of class character of length 5.

#### Examples

clustifyr\_methods

clustify\_lists *Main function to compare scRNA-seq data to gene lists.*

#### Description

Main function to compare scRNA-seq data to gene lists.

20 clustify\_lists

```
clustify_lists(input, ...)
## Default S3 method:
clustify_lists(
  input,
  marker,
 marker_inmatrix = TRUE,
 metadata = NULL,
  cluster_col = NULL,
  if\_log = TRUE,per_cell = FALSE,
  topn = 800,
  cut = 0,
  genome_n = 30000,
 metric = "hyper",
  output_high = TRUE,
  lookuptable = NULL,
  obj_out = TRUE,seurat_out = obj_out,
  vec\_out = FALSE,rename_prefix = NULL,
  threshold = 0,
  low_{\text{threshold\_cell}} = 0,
  verbose = TRUE,
  input_markers = FALSE,
  details_out = FALSE,
  ...
\mathcal{L}## S3 method for class 'Seurat'
clustify_lists(
  input,
  metadata = NULL,cluster_col = NULL,
  if\_log = TRUE,per_cell = FALSE,
  topn = 800,
  cut = 0,
  marker,
  marker_inmatrix = TRUE,
  genome_n = 30000,
 metric = "hyper".output_high = TRUE,
  dr = "umap",obj_out = TRUE,seurat_out = obj_out,
  vec\_out = FALSE,
```

```
threshold = 0,
  rename_prefix = NULL,
  verbose = TRUE,
  details_out = FALSE,
  ...
)
## S3 method for class 'SingleCellExperiment'
clustify_lists(
  input,
 metadata = NULL,
 cluster_col = NULL,
  if\_log = TRUE,per_cell = FALSE,
  topn = 800,
  cut = 0,
 marker,
 marker_inmatrix = TRUE,
 genome_n = 30000,
 metric = "hyper",output_high = TRUE,
  dr = "umap",obj_out = TRUE,seurat_out = obj_out,
  vec\_out = FALSE,threshold = 0,
  rename_prefix = NULL,
  verbose = TRUE,
  details_out = FALSE,
  ...
```

```
)
```
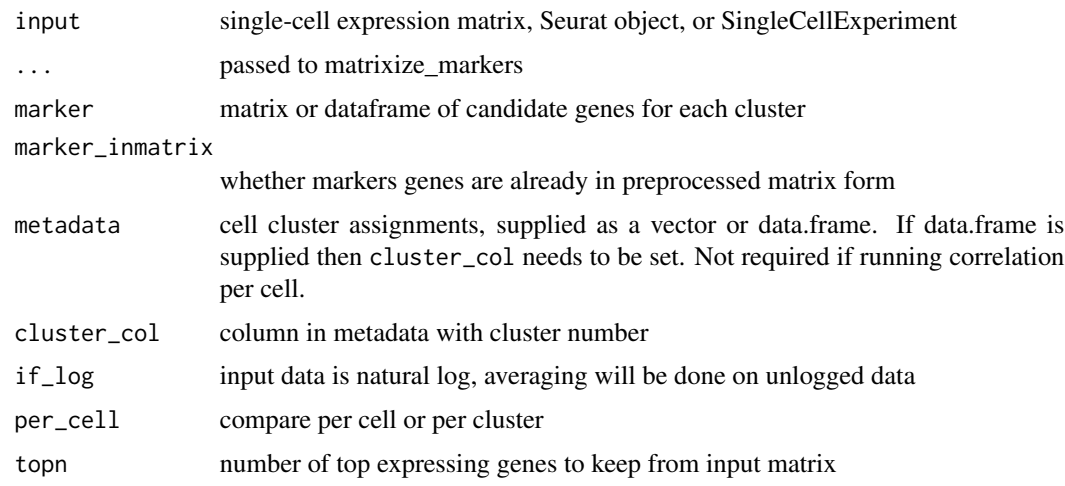

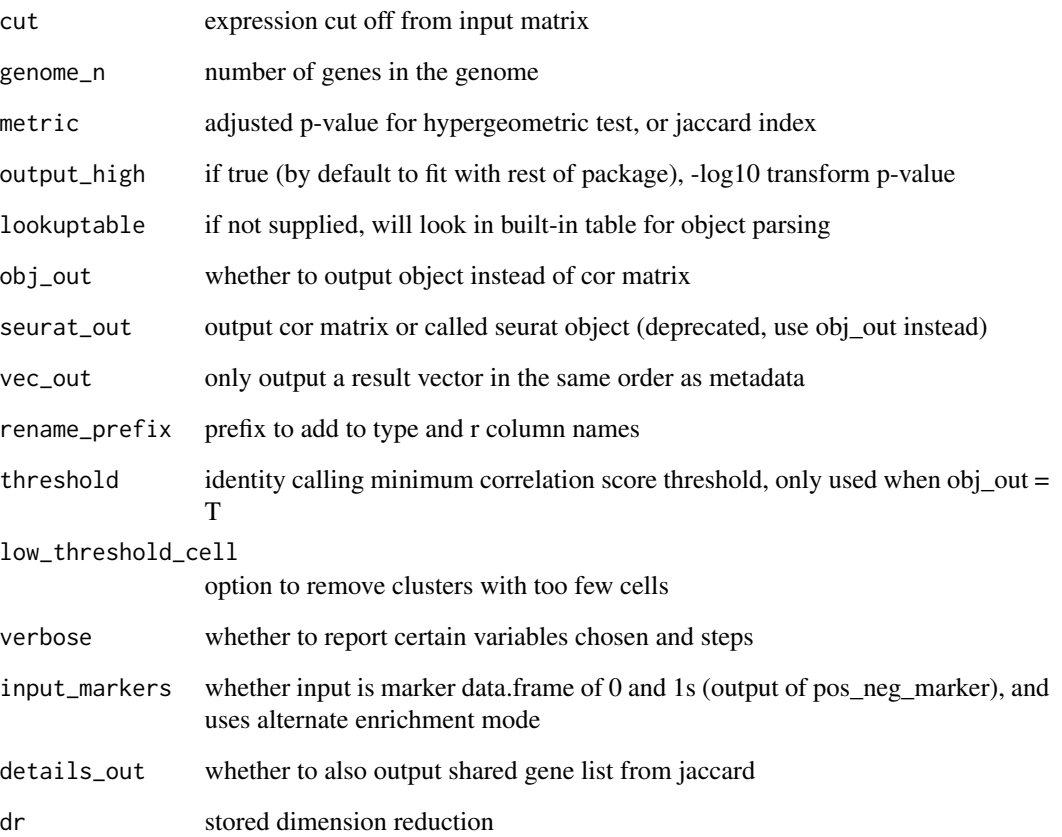

## Value

matrix of numeric values, clusters from input as row names, cell types from marker\_mat as column names

## Examples

```
# Annotate using a different method
clustify_lists(
   input = pbmc_matrix_small,
    marker = cbmc_m,metadata = pbmc_meta,
    cluster_col = "classified",
    verbose = TRUE,
    metric = "jaccard"
\mathcal{L}
```
# Annotate a matrix and metadata

<span id="page-22-0"></span>

## Description

Combined function to compare scRNA-seq data to bulk RNA-seq data and marker list

```
clustify_nudge(input, ...)
## Default S3 method:
clustify_nudge(
  input,
  ref_mat,
 marker,
 metadata = NULL,
  cluster_col = NULL,
  query_genes = NULL,
  compute_method = "spearman",
  weight = 1,
  threshold = -Inf,
  dr = "umap",norm = "diff",call = TRUE,marker_inmatrix = TRUE,
 mode = "rank",
  obj_out = FALSE,seurat_out = obj_out,
  rename_prefix = NULL,
  lookuptable = NULL,
  ...
\mathcal{E}## S3 method for class 'Seurat'
clustify_nudge(
  input,
  ref_mat,
  marker,
  cluster_col = NULL,
  query_genes = NULL,
  compute_method = "spearman",
  weight = 1,
  obj_out = TRUE,seurat_out = obj_out,
  threshold = -Inf,
```

```
dr = "umap",
  norm = "diff",
 marker_inmatrix = TRUE,mode = "rank",
  rename_prefix = NULL,
  ...
)
```
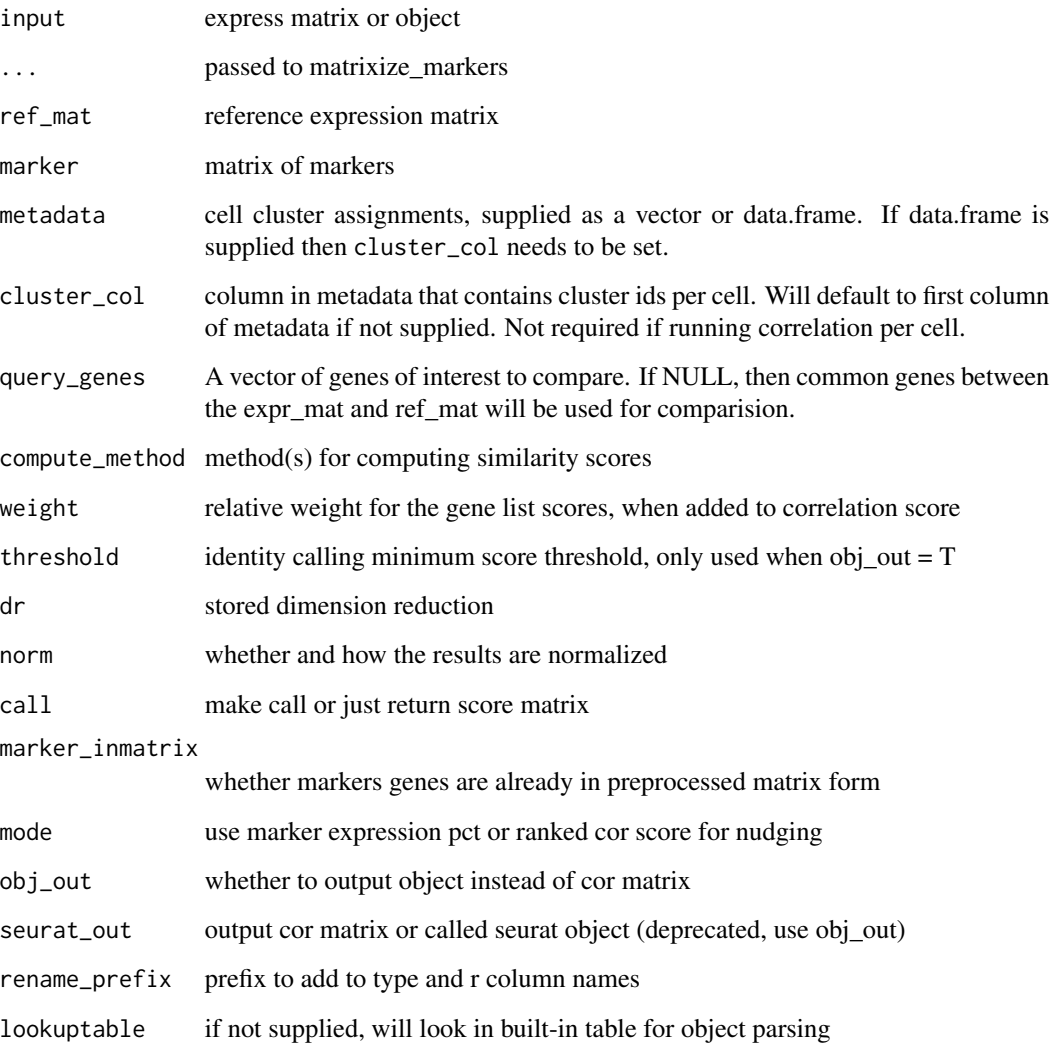

## Value

single cell object, or matrix of numeric values, clusters from input as row names, cell types from ref\_mat as column names

## <span id="page-24-0"></span>collapse\_to\_cluster 25

#### Examples

```
# Seurat
so \leq so_pbmc()
clustify_nudge(
    input = so,ref_mat = cbmc_ref,
    marker = cbmc_m,cluster_col = "seurat_clusters",
    threshold = 0.8,
    obj_out = FALSE,mode = "pct",
    dr = "umap")
# Matrix
clustify_nudge(
    input = pbmc_matrix_small,
    ref_mat = cbmc_ref,
    metadata = pbmc_meta,
    marker = as_matrix<mark>(cbmc_m),</mark>
    query_genes = pbmc_vargenes,
    cluster_col = "classified",
    threshold = 0.8,
    call = FALSE,
    marker_inmatrix = FALSE,
    mode = "pct"
)
```
collapse\_to\_cluster *From per-cell calls, take highest freq call in each cluster*

## Description

From per-cell calls, take highest freq call in each cluster

#### Usage

```
collapse_to_cluster(res, metadata, cluster_col, threshold = 0)
```
#### Arguments

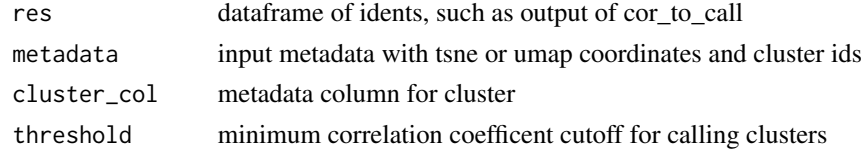

#### Value

new metadata with added columns

## Examples

```
res <- clustify(
   input = pbmc_matrix_small,
    metadata = pbmc_meta,
    cluster_col = "classified",
    ref_mat = cbmc_ref,
    per_cell = TRUE
\mathcal{L}res2 <- cor_to_call(res)
collapse_to_cluster(
    res2,
    metadata = pbmc_meta,
    cluster_col = "classified",
    threshold = 0\mathcal{L}
```
compare\_lists *Calculate adjusted p-values for hypergeometric test of gene lists or jaccard index*

## Description

Calculate adjusted p-values for hypergeometric test of gene lists or jaccard index

#### Usage

```
compare_lists(
 bin_mat,
 marker_mat,
 n = 30000,metric = "hyper",
 output_high = TRUE,
 details_out = FALSE
)
```
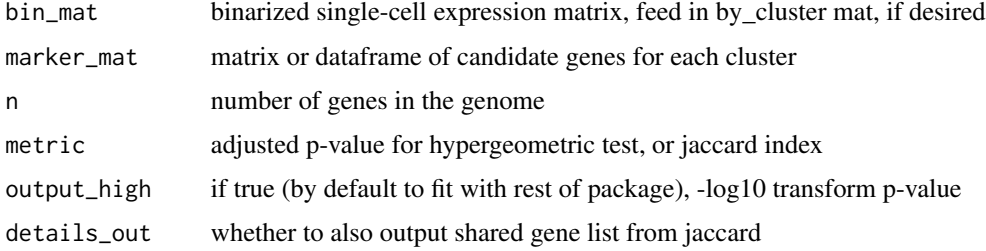

<span id="page-25-0"></span>

## <span id="page-26-0"></span>cor\_to\_call 27

#### Value

matrix of numeric values, clusters from expr\_mat as row names, cell types from marker\_mat as column names

## Examples

```
pbmc_mm <- matrixize_markers(pbmc_markers)
```

```
pbmc_avg <- average_clusters(
    pbmc_matrix_small,
    pbmc_meta,
    cluster_col = "classified"
)
pbmc_avgb <- binarize_expr(pbmc_avg)
compare_lists(
   pbmc_avgb,
    pbmc_mm,
    metric = "spearman"
\mathcal{L}
```
cor\_to\_call *get best calls for each cluster*

## Description

get best calls for each cluster

## Usage

```
cor_to_call(
 cor_mat,
 metadata = NULL,
 cluster_col = "cluster",
 collapse_to_cluster = FALSE,
  threshold = 0,rename_prefix = NULL,
 carry_r = FALSE)
```
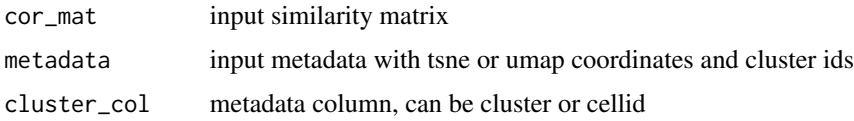

<span id="page-27-0"></span>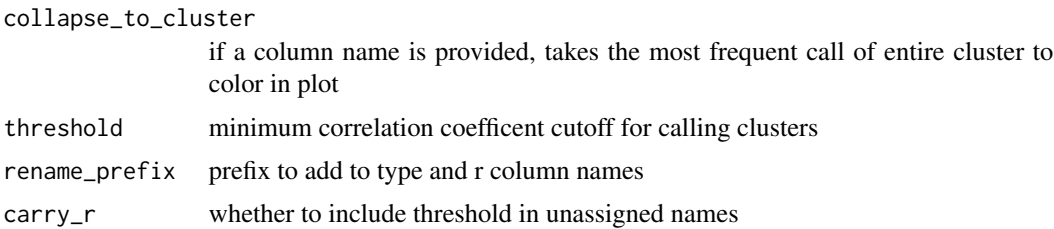

#### Value

dataframe of cluster, new ident, and r info

#### Examples

```
res <- clustify(
    input = pbmc_matrix_small,
    metadata = pbmc_meta,
    cluster_col = "classified",
    ref_mat = cbmc_ref
\mathcal{L}cor_to_call(res)
```
cor\_to\_call\_rank *get ranked calls for each cluster*

## Description

get ranked calls for each cluster

## Usage

```
cor_to_call_rank(
  cor_mat,
  metadata = NULL,
  cluster_col = "cluster",
  collapse_to_cluster = FALSE,
  threshold = 0,
  rename_prefix = NULL,
  top_n = NULL\mathcal{L}
```
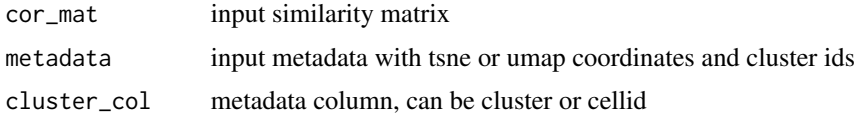

<span id="page-28-0"></span>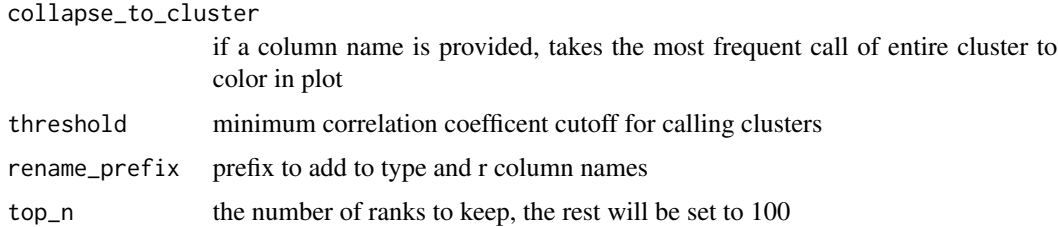

## Value

dataframe of cluster, new ident, and r info

## Examples

```
res <- clustify(
   input = pbmc_matrix_small,
    metadata = pbmc_meta,
    cluster_col = "classified",
    ref_mat = cbmc_ref
)
cor_to_call_rank(res, threshold = "auto")
```
cor\_to\_call\_topn *get top calls for each cluster*

## Description

get top calls for each cluster

#### Usage

```
cor_to_call_topn(
 cor_mat,
 metadata = NULL,
 col = "cluster",
 collapse_to_cluster = FALSE,
  threshold = 0,
  topn = 2)
```
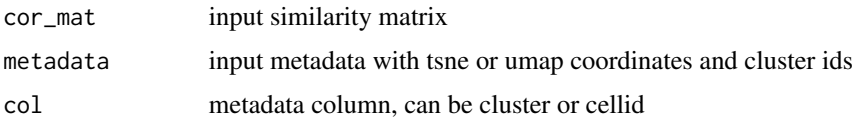

<span id="page-29-0"></span>30 cosine

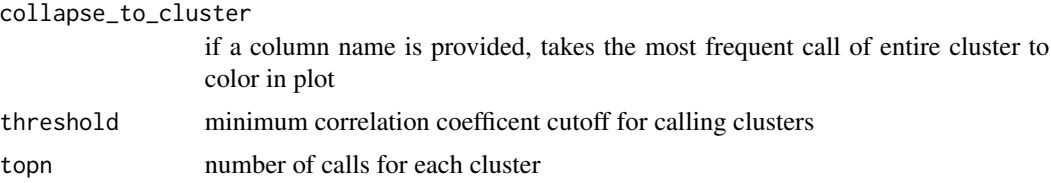

#### Value

dataframe of cluster, new potential ident, and r info

## Examples

```
res <- clustify(
    input = pbmc_matrix_small,
    metadata = pbmc_meta,
    ref_mat = cbmc_ref,
    query_genes = pbmc_vargenes,
    cluster_col = "classified"
)
cor_to_call_topn(
    cor\_mat = res,
    metadata = pbmc_meta,
    col = "classified",
    collapse_to_cluster = FALSE,
    threshold = 0.5\mathcal{L}
```
cosine *Cosine distance*

## Description

Cosine distance

## Usage

cosine(vec1, vec2)

## Arguments

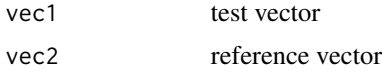

## Value

numeric value of cosine distance between the vectors

<span id="page-30-1"></span><span id="page-30-0"></span>

## Description

table of references stored in clustifyrdata

#### Usage

downrefs

## Format

An object of class tbl\_df (inherits from tbl, data.frame) with 9 rows and 6 columns.

#### Source

various packages

#### See Also

Other data: [cbmc\\_m](#page-12-1), [cbmc\\_ref](#page-13-1), [human\\_genes\\_10x](#page-40-1), [mouse\\_genes\\_10x](#page-44-1), [pbmc\\_markers](#page-51-1), [pbmc\\_markers\\_M3Drop](#page-52-1), [pbmc\\_matrix\\_small](#page-52-2), [pbmc\\_meta](#page-53-1), [pbmc\\_vargenes](#page-53-2)

downsample\_matrix *downsample matrix by cluster or completely random*

#### Description

downsample matrix by cluster or completely random

```
downsample_matrix(
  mat,
  n = 1,
  keep_cluster_proportions = TRUE,
  metadata = NULL,
  cluster_col = "cluster"
\mathcal{E}
```
<span id="page-31-0"></span>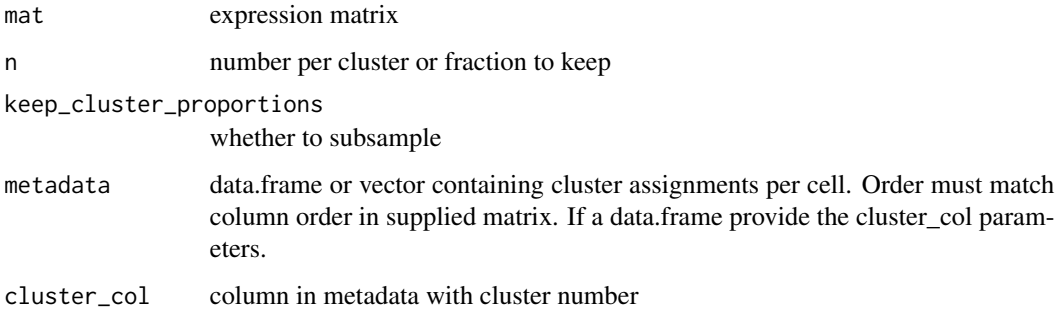

## Value

new smaller mat with less cell\_id columns

## Examples

```
set.seed(42)
mat <- downsample_matrix(
    mat = pbmc_matrix_small,
    metadata = pbmc_meta$classified,
    n = 10,
    keep_cluster_proportions = TRUE
\lambdamat[1:3, 1:3]
```
feature\_select\_PCA *Returns a list of variable genes based on PCA*

## Description

Extract genes, i.e. "features", based on the top loadings of principal components formed from the bulk expression data set

```
feature_select_PCA(
  mat = NULL,pcs = NULL,
  n_{\text{pcs}} = 10,
  percentile = 0.99,
  if\_log = TRUE\mathcal{E}
```
<span id="page-32-0"></span>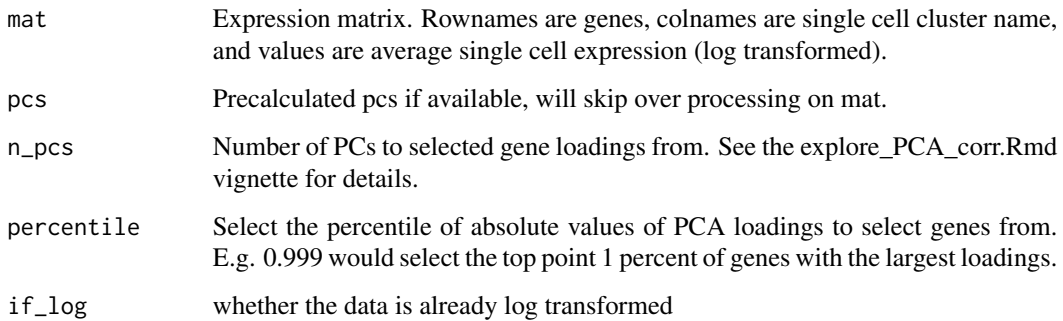

## Value

vector of genes

## Examples

```
feature_select_PCA(
   cbmc_ref,
   if_log = FALSE
)
```
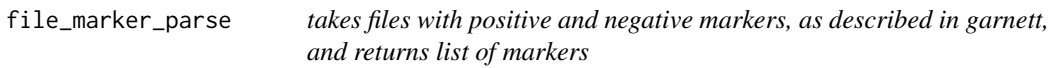

## Description

takes files with positive and negative markers, as described in garnett, and returns list of markers

## Usage

file\_marker\_parse(filename)

## Arguments

filename txt file to load

## Value

list of positive and negative gene markers

## Examples

```
marker_file <- system.file(
    "extdata",
    "hsPBMC_markers.txt",
   package = "clustifyr"
)
```
file\_marker\_parse(marker\_file)

find\_rank\_bias *Find rank bias*

## Description

Find rank bias

## Usage

```
find_rank_bias(avg_mat, ref_mat, query_genes = NULL)
```
## Arguments

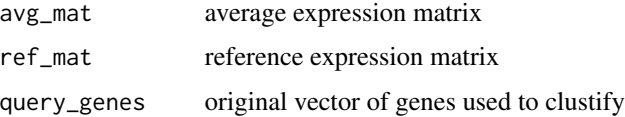

#### Value

list of matrix of rank diff values

#### Examples

```
avg <- average_clusters(
    mat = pbmc_matrix_small,
    metadata = pbmc_meta,
    cluster_col = "classified",
    if_log = FALSE
\overline{)}rankdiff <- find_rank_bias(
    avg,
    cbmc_ref,
    query_genes = pbmc_vargenes
\mathcal{L}
```
<span id="page-33-0"></span>

<span id="page-34-0"></span>

## Description

pct of cells in each cluster that express genelist

## Usage

gene\_pct(matrix, genelist, clusters, returning = "mean")

## Arguments

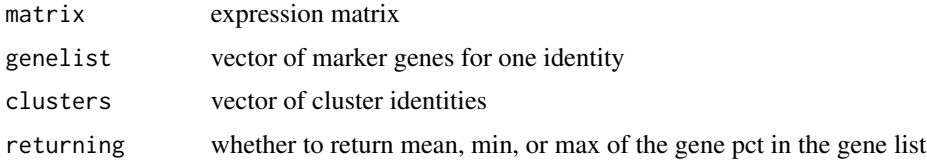

## Value

vector of numeric values

gene\_pct\_markerm *pct of cells in every cluster that express a series of genelists*

## Description

pct of cells in every cluster that express a series of genelists

#### Usage

```
gene_pct_markerm(matrix, marker_m, metadata, cluster_col = NULL, norm = NULL)
```
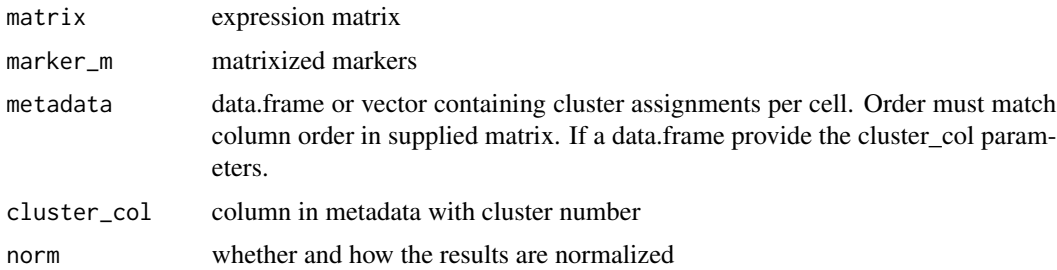

#### Value

matrix of numeric values, clusters from mat as row names, cell types from marker\_m as column names

#### Examples

```
gene_pct_markerm(
    matrix = pbmc_matrix_small,
    marker_m = cbmc_m,
    metadata = pbmc_meta,
    cluster_col = "classified"
\mathcal{L}
```
get\_best\_match\_matrix *Function to make best call from correlation matrix*

## Description

Function to make best call from correlation matrix

#### Usage

get\_best\_match\_matrix(cor\_mat)

#### Arguments

cor\_mat correlation matrix

#### Value

matrix of 1s and 0s

get\_best\_str *Function to make call and attach score*

## Description

Function to make call and attach score

#### Usage

get\_best\_str(name, best\_mat, cor\_mat, carry\_cor = TRUE)

<span id="page-35-0"></span>
# Arguments

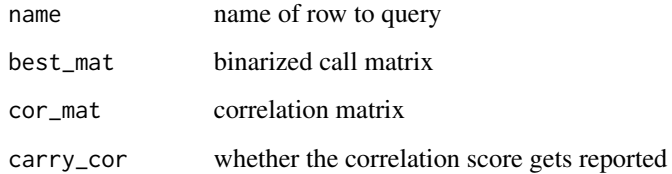

### Value

string with ident call and possibly cor value

get\_common\_elements *Find entries shared in all vectors*

# Description

return entries found in all supplied vectors. If the vector supplied is NULL or NA, then it will be excluded from the comparison.

### Usage

get\_common\_elements(...)

# Arguments

... vectors

### Value

vector of shared elements

get\_similarity *Compute similarity of matrices*

# Description

Compute similarity of matrices

# Usage

```
get_similarity(
 expr_mat,
  ref_mat,
 cluster_ids,
  compute_method,
 pseudobulk_method = "mean",
 per_cell = FALSE,
  rm0 = FALSE,if\_log = TRUE,low_{\text{threshold}} = 0,
  ...
)
```
# Arguments

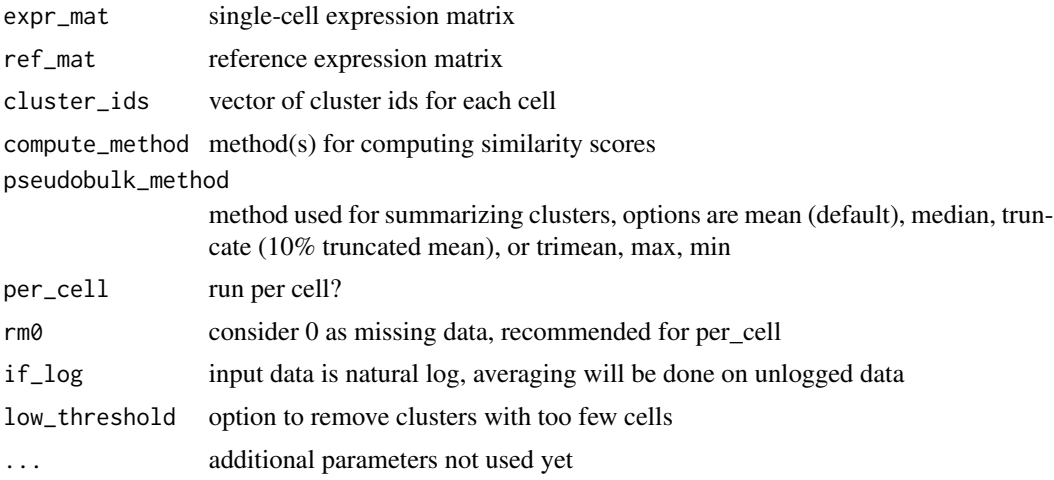

# Value

matrix of numeric values, clusters from expr\_mat as row names, cell types from ref\_mat as column names

get\_ucsc\_reference *Build reference atlases from external UCSC cellbrowsers*

# Description

Build reference atlases from external UCSC cellbrowsers

# Usage

get\_ucsc\_reference(cb\_url, cluster\_col, ...)

### Arguments

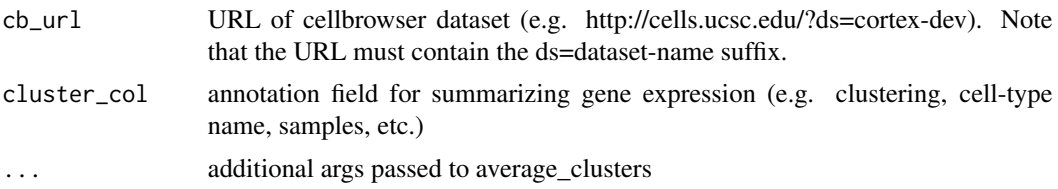

### Value

reference matrix

### Examples

## Not run:

```
# many datasets hosted by UCSC have UMI counts in the expression matrix
# set if_log = FALSE if the expression matrix has not been natural log transformed
get_ucsc_reference(cb_url = "https://cells.ucsc.edu/?ds=evocell+mus-musculus+marrow",
                  cluster_col = "Clusters", if_log = FALSE)
get_ucsc_reference(cb_url = "http://cells.ucsc.edu/?ds=muscle-cell-atlas",
                  cluster_col = "cell_annotation",
                  if\_log = FALSE)## End(Not run)
```
get\_unique\_column *Generate a unique column id for a dataframe*

### Description

Generate a unique column id for a dataframe

#### Usage

```
get_unique_column(df, id = NULL)
```
### Arguments

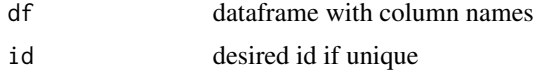

# Value

character

Variable gene list is required for clustify main function. This function parses variables genes from a matrix input.

### Usage

```
get_vargenes(marker_mat)
```
# Arguments

marker\_mat matrix or dataframe of candidate genes for each cluster

# Value

vector of marker gene names

#### Examples

get\_vargenes(cbmc\_m)

gmt\_to\_list *convert gmt format of pathways to list of vectors*

# Description

convert gmt format of pathways to list of vectors

#### Usage

```
gmt_to_list(
 path,
 cutoff = 0,
  sep = "\thttp://www.broadinstitute.org/gsea/msigdb/cards/.*?\t"
)
```
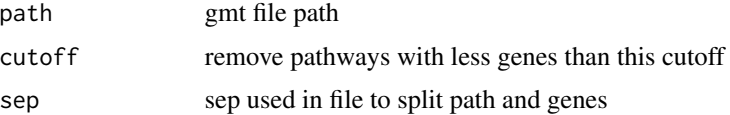

human\_genes\_10x 41

# Value

list of genes in each pathway

# Examples

```
gmt_file <- system.file(
    "extdata",
    "c2.cp.reactome.v6.2.symbols.gmt.gz",
    package = "clustifyr"
\lambdagene.lists <- gmt_to_list(path = gmt_file)
length(gene.lists)
```
<span id="page-40-0"></span>human\_genes\_10x *Vector of human genes for 10x cellranger pipeline*

# Description

Vector of human genes for 10x cellranger pipeline

### Usage

```
human_genes_10x
```
### Format

An object of class character of length 33514.

### Source

[https://support.10xgenomics.com/single-cell-gene-expression/software/downloads/](https://support.10xgenomics.com/single-cell-gene-expression/software/downloads/latest) [latest](https://support.10xgenomics.com/single-cell-gene-expression/software/downloads/latest)

# See Also

Other data: [cbmc\\_m](#page-12-0), [cbmc\\_ref](#page-13-0), [downrefs](#page-30-0), [mouse\\_genes\\_10x](#page-44-0), [pbmc\\_markers](#page-51-0), [pbmc\\_markers\\_M3Drop](#page-52-0), [pbmc\\_matrix\\_small](#page-52-1), [pbmc\\_meta](#page-53-0), [pbmc\\_vargenes](#page-53-1)

insert\_meta\_object *more flexible metadata update of single cell objects*

### Description

more flexible metadata update of single cell objects

### Usage

```
insert_meta_object(
  input,
  new_meta,
  type = class(input),
 meta_loc = NULL,
  lookuptable = NULL
)
```
### Arguments

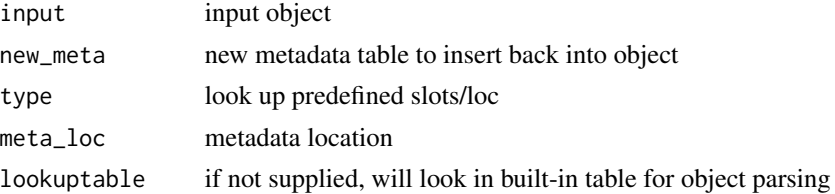

### Value

new object with new metadata inserted

# Examples

```
so < -so_pbmc()
insert_meta_object(so, seurat_meta(so, dr = "umap"))
```
kl\_divergence *KL divergence*

### Description

Use package entropy to compute Kullback-Leibler divergence. The function first converts each vector's reads to pseudo-number of transcripts by normalizing the total reads to total\_reads. The normalized read for each gene is then rounded to serve as the pseudo-number of transcripts. Function entropy::KL.shrink is called to compute the KL-divergence between the two vectors, and the maximal allowed divergence is set to max\_KL. Finally, a linear transform is performed to convert the KL divergence, which is between 0 and max\_KL, to a similarity score between -1 and 1.

# make\_comb\_ref 43

# Usage

kl\_divergence(vec1, vec2, if\_log = FALSE, total\_reads = 1000, max\_KL = 1)

# Arguments

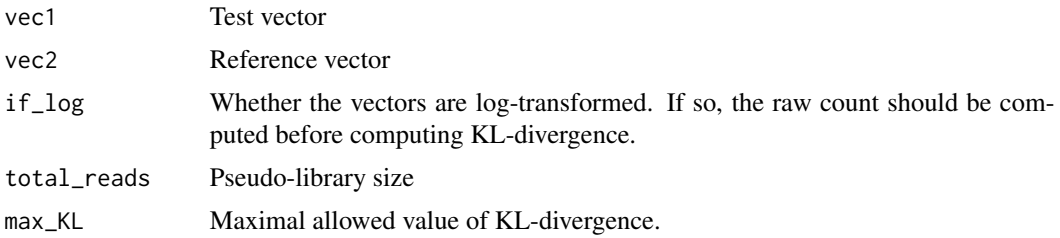

### Value

numeric value, with additional attributes, of kl divergence between the vectors

make\_comb\_ref *make combination ref matrix to assess intermixing*

# Description

make combination ref matrix to assess intermixing

# Usage

```
make_comb_ref(ref_mat, if_log = TRUE, sep = "_and_")
```
### Arguments

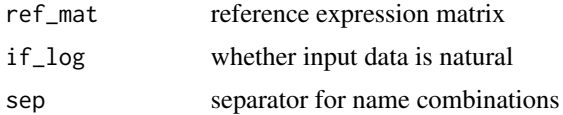

# Value

expression matrix

# Examples

```
ref <- make_comb_ref(
    cbmc_ref,
    sep = "<sub>-+</sub>_"
)
ref[1:3, 1:3]
```
decide for one gene whether it is a marker for a certain cell type

# Usage

marker\_select(row1, cols, cut = 1, compto = 1)

### Arguments

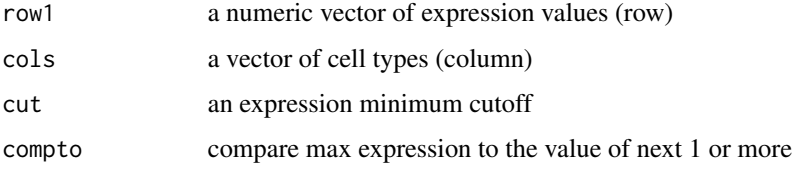

### Value

vector of cluster name and ratio value

# Examples

```
pbmc_avg <- average_clusters(
    mat = pbmc_matrix_small,
    metadata = pbmc_meta,
    cluster_col = "classified",
    if_log = FALSE
\mathcal{L}marker_select(
    row1 = pbmc_avg["PPBP", ],
    cols = names(pbmc_avg["PPBP", ])
)
```
matrixize\_markers *Convert candidate genes list into matrix*

# Description

Convert candidate genes list into matrix

mouse\_genes\_10x 45

# Usage

```
matrixize_markers(
 marker_df,
 ranked = FALSE,
 n = NULL,step_weight = 1,
 background_weight = 0,
 unique = FALSE,metadata = NULL,
 cluster_col = "classified",
  remove_rp = FALSE
)
```
# Arguments

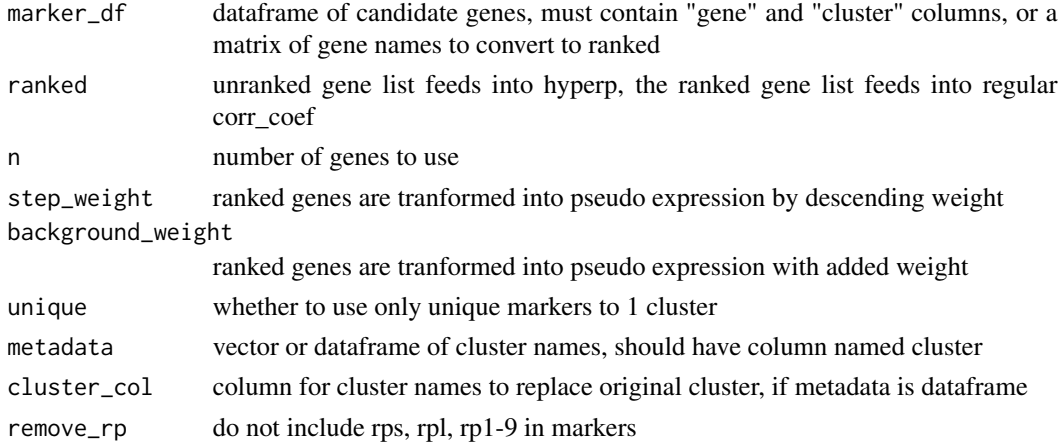

### Value

matrix of unranked gene marker names, or matrix of ranked expression

# Examples

```
matrixize_markers(pbmc_markers)
```
<span id="page-44-0"></span>mouse\_genes\_10x *Vector of mouse genes for 10x cellranger pipeline*

# Description

Vector of mouse genes for 10x cellranger pipeline

# Usage

mouse\_genes\_10x

# Format

An object of class character of length 31017.

#### Source

```
https://support.10xgenomics.com/single-cell-gene-expression/software/downloads/
latest
```
#### See Also

Other data: [cbmc\\_m](#page-12-0), [cbmc\\_ref](#page-13-0), [downrefs](#page-30-0), [human\\_genes\\_10x](#page-40-0), [pbmc\\_markers](#page-51-0), [pbmc\\_markers\\_M3Drop](#page-52-0), [pbmc\\_matrix\\_small](#page-52-1), [pbmc\\_meta](#page-53-0), [pbmc\\_vargenes](#page-53-1)

not\_pretty\_palette *black and white palette for plotting continous variables*

### Description

black and white palette for plotting continous variables

### Usage

```
not_pretty_palette
```
# Format

An object of class character of length 9.

### Value

vector of colors

object\_data *Function to access object data*

### Description

Function to access object data

```
object_data(object, ...)
## S3 method for class 'Seurat'
object_data(object, slot, n_genes = 1000, ...)
## S3 method for class 'SingleCellExperiment'
object_data(object, slot, ...)
```
# Arguments

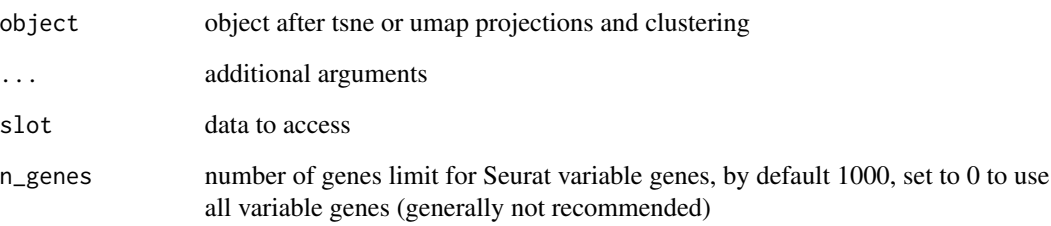

# Value

expression matrix, with genes as row names, and cell types as column names

# Examples

```
so <- so_pbmc()
mat <- object_data(
    object = so,
    slot = "data"\mathcal{L}mat[1:3, 1:3]
sce <- sce_pbmc()
mat <- object_data(
    object = sce,
    slot = "data"
)
mat[1:3, 1:3]
```
object\_loc\_lookup *lookup table for single cell object structures*

# Description

lookup table for single cell object structures

# Usage

object\_loc\_lookup()

Function to convert labelled object to avg expression matrix

```
object_ref(input, ...)
## Default S3 method:
object_ref(
  input,
  cluster_col = NULL,
 var_genes_only = FALSE,
 assay_name = NULL,
 method = "mean",lookuptable = NULL,
  if\_log = TRUE,...
)
## S3 method for class 'Seurat'
object_ref(
  input,
  cluster_col = NULL,
 var_genes_only = FALSE,
 assay_name = NULL,
 method = "mean",lookuptable = NULL,
  if\_log = TRUE,...
\mathcal{L}## S3 method for class 'SingleCellExperiment'
object_ref(
  input,
  cluster_col = NULL,
  var_genes_only = FALSE,
  assay_name = NULL,
 method = "mean",
  lookuptable = NULL,
  if\_log = TRUE,...
\mathcal{L}
```
#### overcluster 49

# Arguments

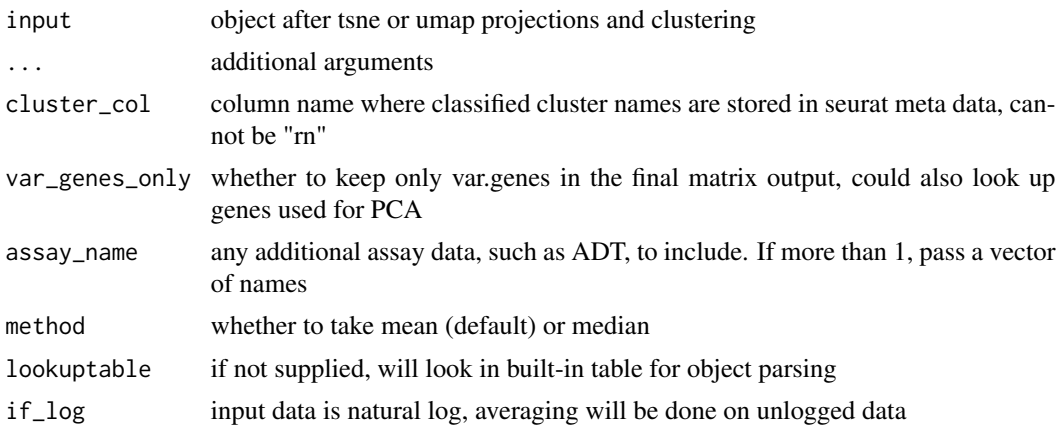

# Value

reference expression matrix, with genes as row names, and cell types as column names

# Examples

```
so <- so_pbmc()
object_ref(
    so,
    cluster_col = "seurat_clusters"
\mathcal{L}
```
overcluster *Overcluster by kmeans per cluster*

# Description

Overcluster by kmeans per cluster

# Usage

```
overcluster(mat, cluster_id, power = 0.15)
```
# Arguments

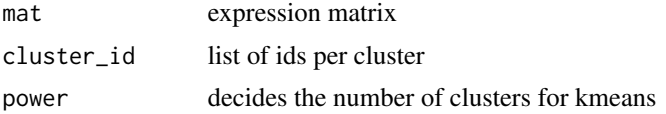

# Value

new cluster\_id list of more clusters

# Examples

```
res <- overcluster(
    mat = pbmc_matrix_small,
    cluster_id = split(colnames(pbmc_matrix_small), pbmc_meta$classified)
\mathcal{L}length(res)
```
overcluster\_test *compare clustering parameters and classification outcomes*

# Description

compare clustering parameters and classification outcomes

### Usage

```
overcluster_test(
 expr,
 metadata,
 ref_mat,
 cluster_col,
  x_{col} = "UMAP_1",y_{col} = "UMAP_2",n = 5,
 ngenes = NULL,
  query_genes = NULL,
  threshold = 0,
  do_label = TRUE,
  do_legend = FALSE,
  newclustering = NULL,
  combine = TRUE
)
```
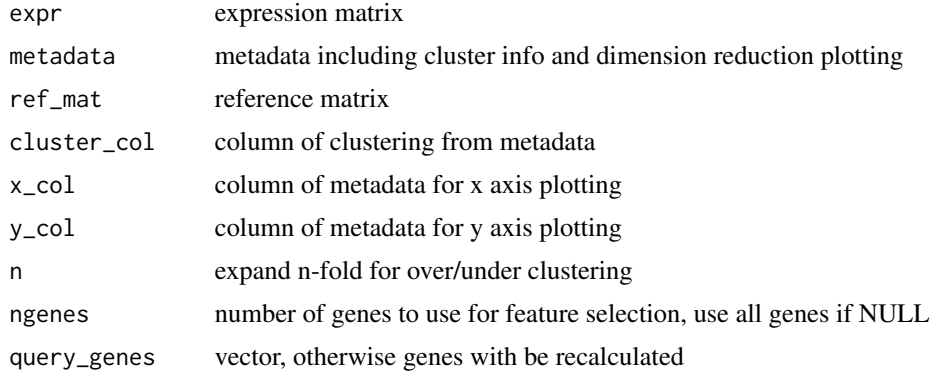

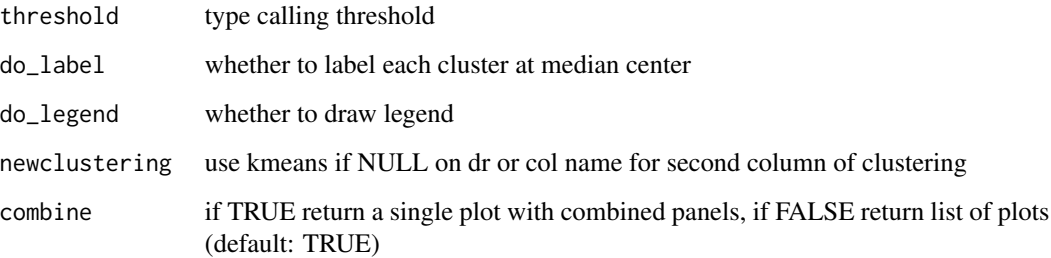

#### Value

faceted ggplot object

# Examples

```
set.seed(42)
overcluster_test(
   expr = pbmc_matrix_small,
    metadata = pbmc_meta,
   ref_mat = cbmc_ref,
    cluster_col = "classified",
    x\_col = "UMAP_1",y_{col} = "UMAP_2"\mathcal{L}
```
parse\_loc\_object *more flexible parsing of single cell objects*

# Description

more flexible parsing of single cell objects

```
parse_loc_object(
  input,
  type = class(input),
 expr_loc = NULL,
 meta_loc = NULL,
 var\_loc = NULL,cluster_col = NULL,
  lookuptable = NULL
\mathcal{L}
```
### Arguments

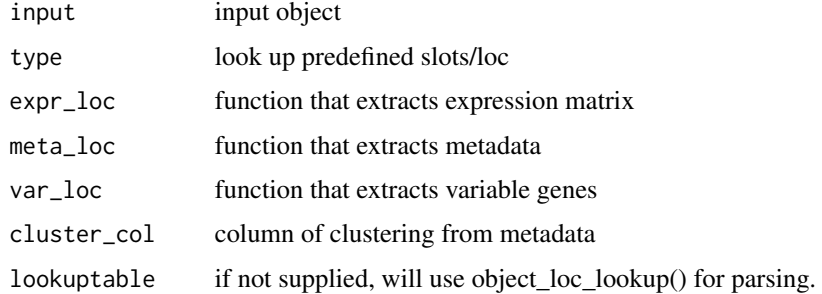

### Value

list of expression, metadata, vargenes, cluster\_col info from object

#### Examples

```
so \leq so_pbmc()
obj <- parse_loc_object(so)
length(obj)
```
<span id="page-51-0"></span>

pbmc\_markers *Marker genes identified by Seurat from single-cell RNA-seq PBMCs.*

# Description

Dataframe of markers from Seurat FindAllMarkers function

### Usage

pbmc\_markers

# Format

An object of class data. frame with 2304 rows and 7 columns.

### Source

[pbmc\_matrix] processed by Seurat

### See Also

Other data: [cbmc\\_m](#page-12-0), [cbmc\\_ref](#page-13-0), [downrefs](#page-30-0), [human\\_genes\\_10x](#page-40-0), [mouse\\_genes\\_10x](#page-44-0), [pbmc\\_markers\\_M3Drop](#page-52-0), [pbmc\\_matrix\\_small](#page-52-1), [pbmc\\_meta](#page-53-0), [pbmc\\_vargenes](#page-53-1)

<span id="page-52-0"></span>pbmc\_markers\_M3Drop *Marker genes identified by M3Drop from single-cell RNA-seq PBMCs.*

### Description

Selected features of 3k pbmcs from Seurat3 tutorial

#### Usage

pbmc\_markers\_M3Drop

### Format

A data frame with 3 variables:

### Source

[pbmc\_matrix] processed by [M3Drop]

# See Also

Other data: [cbmc\\_m](#page-12-0), [cbmc\\_ref](#page-13-0), [downrefs](#page-30-0), [human\\_genes\\_10x](#page-40-0), [mouse\\_genes\\_10x](#page-44-0), [pbmc\\_markers](#page-51-0), [pbmc\\_matrix\\_small](#page-52-1), [pbmc\\_meta](#page-53-0), [pbmc\\_vargenes](#page-53-1)

<span id="page-52-1"></span>pbmc\_matrix\_small *Matrix of single-cell RNA-seq PBMCs.*

# Description

Count matrix of 3k pbmcs from Seurat3 tutorial, with only var.features

#### Usage

pbmc\_matrix\_small

#### Format

A sparseMatrix with genes as rows and cells as columns.

#### Source

[https://satijalab.org/seurat/v3.0/pbmc3k\\_tutorial.html](https://satijalab.org/seurat/v3.0/pbmc3k_tutorial.html)

#### See Also

Other data: [cbmc\\_m](#page-12-0), [cbmc\\_ref](#page-13-0), [downrefs](#page-30-0), [human\\_genes\\_10x](#page-40-0), [mouse\\_genes\\_10x](#page-44-0), [pbmc\\_markers](#page-51-0), [pbmc\\_markers\\_M3Drop](#page-52-0), [pbmc\\_meta](#page-53-0), [pbmc\\_vargenes](#page-53-1)

<span id="page-53-0"></span>

Metadata, including umap, of 3k pbmcs from Seurat3 tutorial

# Usage

pbmc\_meta

# Format

An object of class data. frame with 2638 rows and 9 columns.

### Source

[pbmc\_matrix] processed by Seurat

# See Also

Other data: [cbmc\\_m](#page-12-0), [cbmc\\_ref](#page-13-0), [downrefs](#page-30-0), [human\\_genes\\_10x](#page-40-0), [mouse\\_genes\\_10x](#page-44-0), [pbmc\\_markers](#page-51-0), [pbmc\\_markers\\_M3Drop](#page-52-0), [pbmc\\_matrix\\_small](#page-52-1), [pbmc\\_vargenes](#page-53-1)

<span id="page-53-1"></span>pbmc\_vargenes *Variable genes identified by Seurat from single-cell RNA-seq PBMCs.*

#### Description

Top 2000 variable genes from 3k pbmcs from Seurat3 tutorial

### Usage

pbmc\_vargenes

# Format

An object of class character of length 2000.

### Source

[pbmc\_matrix] processed by Seurat

### See Also

Other data: [cbmc\\_m](#page-12-0), [cbmc\\_ref](#page-13-0), [downrefs](#page-30-0), [human\\_genes\\_10x](#page-40-0), [mouse\\_genes\\_10x](#page-44-0), [pbmc\\_markers](#page-51-0), [pbmc\\_markers\\_M3Drop](#page-52-0), [pbmc\\_matrix\\_small](#page-52-1), [pbmc\\_meta](#page-53-0)

Percentage detected per cluster

# Usage

```
percent_clusters(mat, metadata, cluster_col = "cluster", cut_num = 0.5)
```
# Arguments

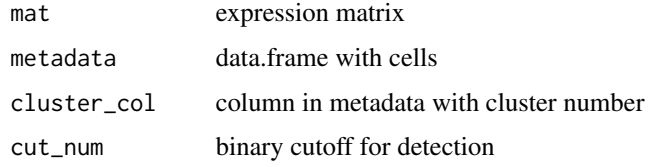

#### Value

matrix of numeric values, with genes for row names, and clusters for column names

permute\_similarity *Compute a p-value for similarity using permutation*

# Description

Permute cluster labels to calculate empirical p-value

```
permute_similarity(
  expr_mat,
  ref_mat,
  cluster_ids,
 n_perm,
 per_cell = FALSE,
 compute_method,
 pseudobulk_method = "mean",
 rm0 = FALSE,...
\mathcal{L}
```
# Arguments

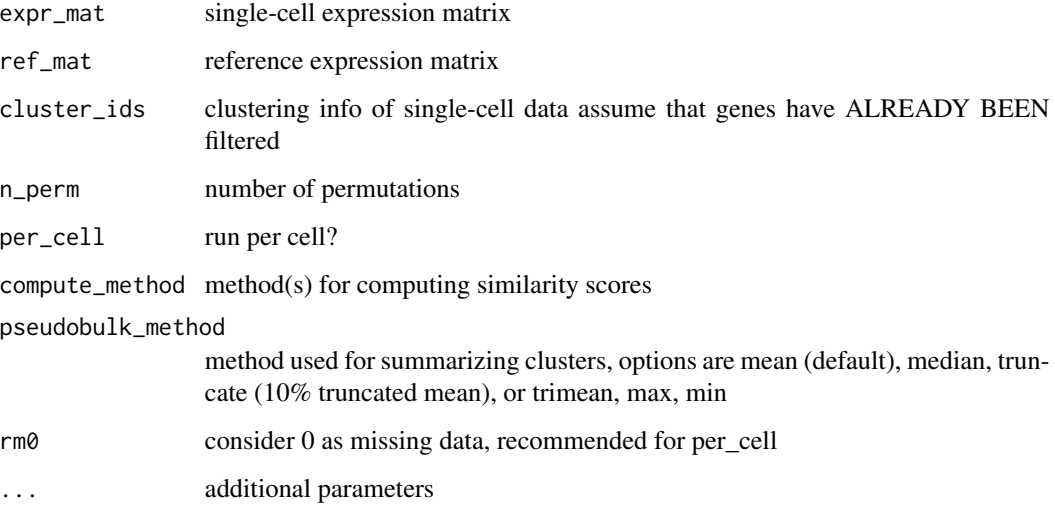

# Value

matrix of numeric values

plot\_best\_call *Plot best calls for each cluster on a tSNE or umap*

# Description

Plot best calls for each cluster on a tSNE or umap

```
plot_best_call(
  cor_mat,
  metadata,
  cluster_col = "cluster",
  collapse_to_cluster = FALSE,
  threshold = 0,
  x = "UMAP_1",y = "UMAP_2",plot_r = FALSE,
  per_cell = FALSE,
  ...
\mathcal{L}
```
#### plot\_call 57

### Arguments

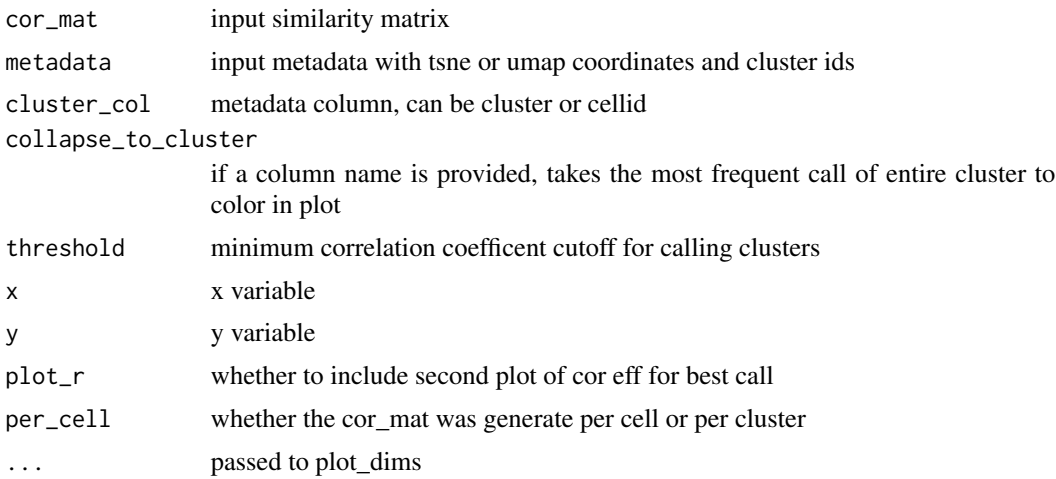

### Value

ggplot object, cells projected by dr, colored by cell type classification

# Examples

```
res <- clustify(
    input = pbmc_matrix_small,
    metadata = pbmc_meta,
    ref_mat = cbmc_ref,
    query_genes = pbmc_vargenes,
    cluster_col = "classified"
)
plot_best_call(
    cor_mat = res,
    metadata = pbmc_meta,
    cluster_col = "classified"
\mathcal{L}
```
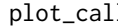

plot\_call *Plot called clusters on a tSNE or umap, for each reference cluster given*

# Description

Plot called clusters on a tSNE or umap, for each reference cluster given

```
plot_call(cor_mat, metadata, data_to_plot = colnames(cor_mat), ...)
```
# Arguments

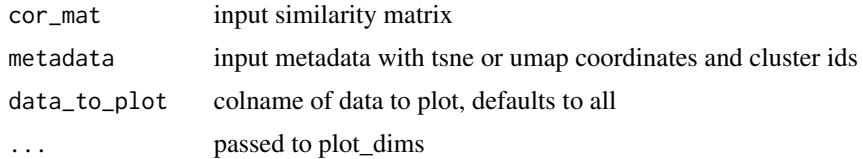

# Value

list of ggplot object, cells projected by dr, colored by cell type classification

# plot\_cor *Plot similarity measures on a tSNE or umap*

# Description

Plot similarity measures on a tSNE or umap

# Usage

```
plot_cor(
  cor_mat,
  metadata,
  data_to_plot = colnames(cor_mat),
  cluster_col = NULL,
  x = "UMAP_1",y = "UMAP_2",
  scale_legends = FALSE,
  ...
\mathcal{L}
```
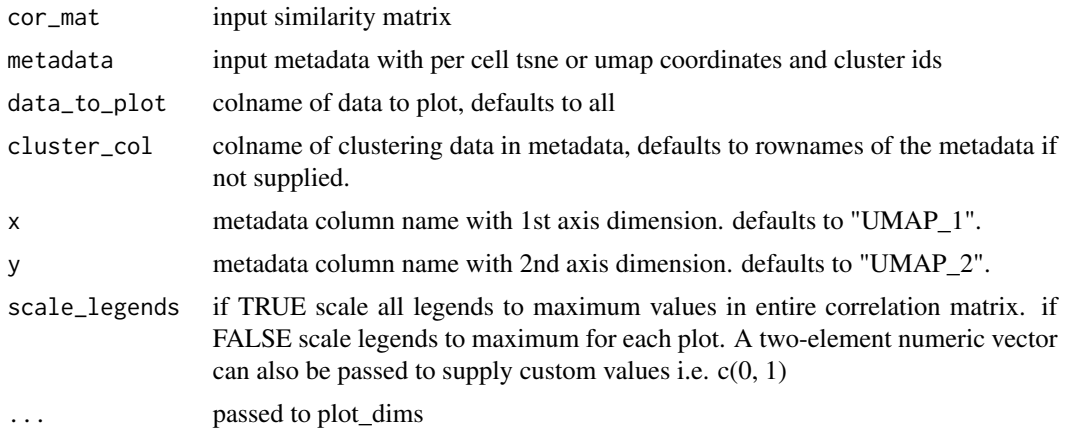

plot\_cor\_heatmap 59

# Value

list of ggplot objects, cells projected by dr, colored by cor values

# Examples

```
res <- clustify(
    input = pbmc_matrix_small,
    metadata = pbmc_meta,
    ref_mat = cbmc_ref,
    query_genes = pbmc_vargenes,
    cluster_col = "classified"
\mathcal{L}plot_cor(
   cor\_mat = res,
    metadata = pbmc_meta,
    data_to_plot = colnames(res)[1:2],
    cluster_col = "classified",
    x = "UMAP_1",y = "UMAP_2"\mathcal{L}
```
plot\_cor\_heatmap *Plot similarity measures on heatmap*

#### Description

Plot similarity measures on heatmap

# Usage

```
plot_cor_heatmap(
  cor_mat,
  metadata = NULL,
  cluster_col = NULL,
  col = not_pretty_palette,
  legend_title = NULL,
  ...
\mathcal{L}
```
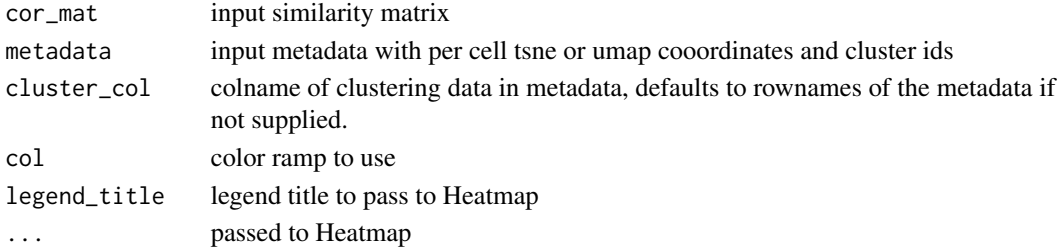

### Value

complexheatmap object

### Examples

```
res <- clustify(
   input = pbmc_matrix_small,
   metadata = pbmc_meta,
   ref_mat = cbmc_ref,
   query_genes = pbmc_vargenes,
   cluster_col = "classified",
   per_cell = FALSE
)
```
plot\_cor\_heatmap(res)

plot\_dims *Plot a tSNE or umap colored by feature.*

#### Description

Plot a tSNE or umap colored by feature.

### Usage

```
plot_dims(
  data,
  x = "UMAP_1",y = "UMAP_2",feature = NULL,
 legend_name = ""c_cols = pretty_palette2,
  d_{\text{cols}} = \text{NULL},
 pt\_size = 0.25,
  alpha_col = NULL,
  group_col = NULL,
  scale_limits = NULL,
  do_label = FALSE,
  do_legend = TRUE,
  do_repel = TRUE
```

```
\mathcal{L}
```
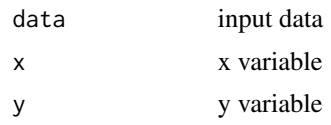

#### plot\_gene 61

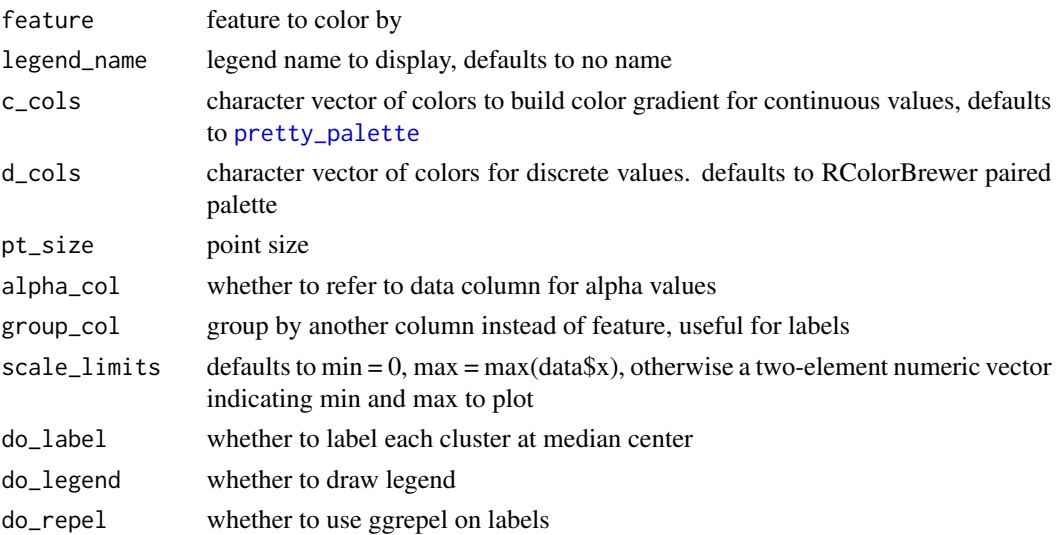

# Value

ggplot object, cells projected by dr, colored by feature

# Examples

```
plot_dims(
   pbmc_meta,
   feature = "classified"
)
```
plot\_gene *Plot gene expression on to tSNE or umap*

# Description

Plot gene expression on to tSNE or umap

# Usage

```
plot_gene(expr_mat, metadata, genes, cell_col = NULL, ...)
```
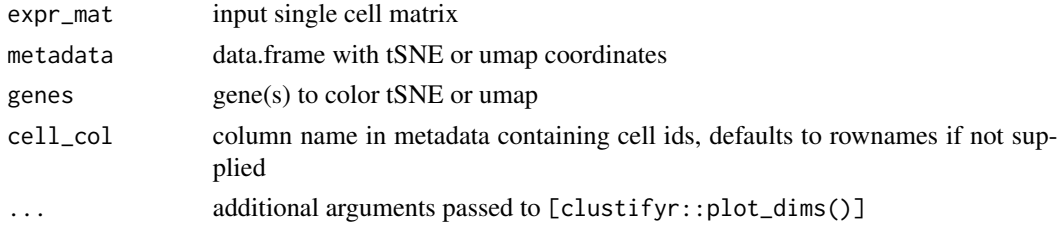

# Value

list of ggplot object, cells projected by dr, colored by gene expression

# Examples

```
genes <- c(
    "RP11-314N13.3",
    "ARF4"
\lambdaplot_gene(
    expr_mat = pbmc_matrix_small,
    metadata = tibble::rownames_to_column(pbmc_meta, "rn"),
    genes = genes,
    cell_col = "rn"
\lambda
```
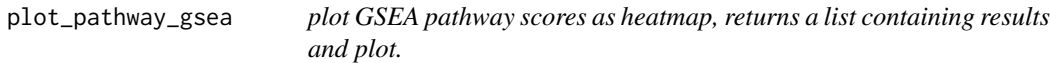

# Description

plot GSEA pathway scores as heatmap, returns a list containing results and plot.

# Usage

```
plot_pathway_gsea(
 mat,
 pathway_list,
 n_perm = 1000,
 scale = TRUE,topn = 5,returning = "both"
)
```
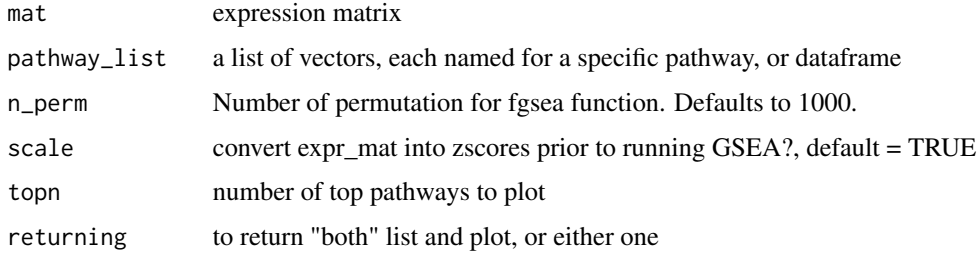

plot\_rank\_bias 63

# Value

list of matrix and plot, or just plot, matrix of GSEA NES values, cell types as row names, pathways as column names

# Examples

```
gl <- list(
    "n" = c("PPBP", "LYZ", "S100A9"),
    "a" = c("IGLL5", "GNLY", "FTL")
)
pbmc_avg <- average_clusters(
    mat = pbmc_matrix_small,
    metadata = pbmc_meta,
    cluster_col = "classified"
\lambdaplot_pathway_gsea(
    pbmc_avg,
    gl,
    5
\mathcal{L}
```
plot\_rank\_bias *Query rank bias results*

# Description

Query rank bias results

#### Usage

```
plot_rank_bias(bias_df, organism = "hsapiens")
```
### Arguments

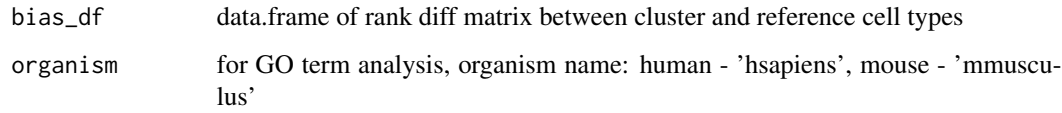

### Value

ggplot object of distribution and annotated GO terms

# Examples

```
## Not run:
avg <- average_clusters(
   mat = pbmc_matrix_small,
   metadata = pbmc_meta,
    cluster_col = "classified",
    if_log = FALSE
)
rankdiff <- find_rank_bias(
    avg,
    cbmc_ref,
    query_genes = pbmc_vargenes
\mathcal{L}qres <- query_rank_bias(
    rankdiff,
    "CD14+ Mono",
    "CD14+ Mono"
\lambdag <- plot_rank_bias(
    qres
)
## End(Not run)
```
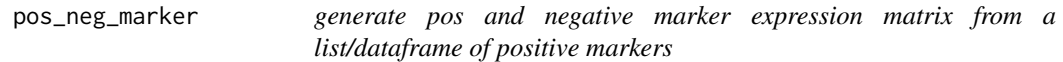

# Description

generate pos and negative marker expression matrix from a list/dataframe of positive markers

# Usage

```
pos_neg_marker(mat)
```
### Arguments

matrix or dataframe of markers

#### Value

matrix of gene expression

### Examples

m1 <- pos\_neg\_marker(cbmc\_m)

adapt clustify to tweak score for pos and neg markers

# Usage

```
pos_neg_select(
  input,
  ref_mat,
  metadata,
  cluster_col = "cluster",
  cutoff_n = 0,
  cutoff\_score = 0.5\mathcal{L}
```
# Arguments

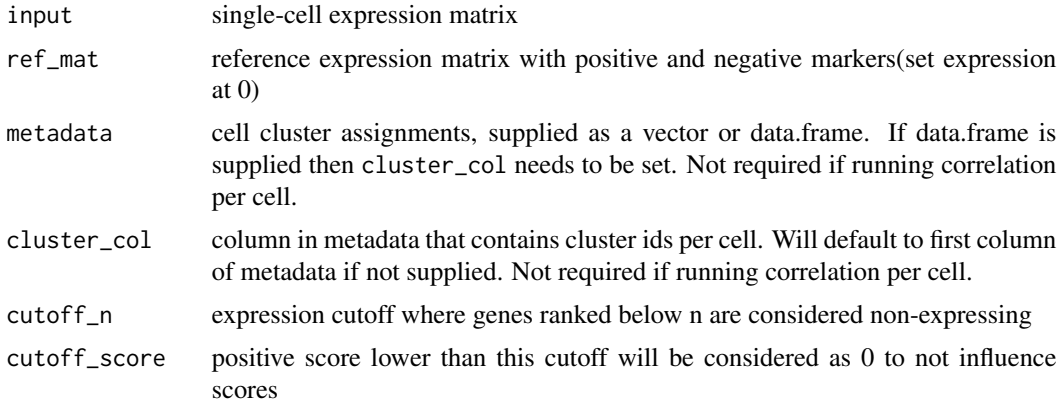

# Value

matrix of numeric values, clusters from input as row names, cell types from ref\_mat as column names

# Examples

```
pn_ref <- data.frame(
    "Myeloid" = c(1, 0.01, 0),
   row.names = c("CD74", "clustifyr0", "CD79A")
)
pos_neg_select(
   input = pbmc_matrix_small,
```

```
ref_mat = pn_ref,
metadata = pbmc_meta,
cluster_col = "classified",
cutoff\_score = 0.8
```
<span id="page-65-0"></span>pretty\_palette *Color palette for plotting continous variables*

# **Description**

)

Color palette for plotting continous variables

# Usage

pretty\_palette

# Format

An object of class character of length 6.

### Value

vector of colors

pretty\_palette2 *Color palette for plotting continous variables, starting at gray*

# Description

Color palette for plotting continous variables, starting at gray

#### Usage

```
pretty_palette2
```
# Format

An object of class character of length 9.

# Value

vector of colors

pretty\_palette\_ramp\_d *Expanded color palette ramp for plotting discrete variables*

# Description

Expanded color palette ramp for plotting discrete variables

### Usage

```
pretty_palette_ramp_d(n)
```
### Arguments

n number of colors to use

# Value

color ramp

query\_rank\_bias *Query rank bias results*

# Description

Query rank bias results

### Usage

```
query_rank_bias(bias_list, id_mat, id_ref)
```
# Arguments

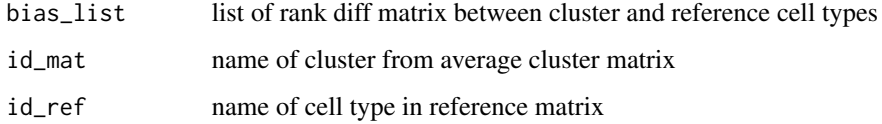

### Value

data.frame rank diff values

# Examples

```
avg <- average_clusters(
    mat = pbmc_matrix_small,
    metadata = pbmc_meta,
    cluster_col = "classified",
    if_log = FALSE
\mathcal{L}rankdiff <- find_rank_bias(
    avg,
    cbmc_ref,
    query_genes = pbmc_vargenes
\mathcal{L}qres <- query_rank_bias(
    rankdiff,
    "CD14+ Mono",
    "CD14+ Mono"
)
```
ref\_feature\_select *feature select from reference matrix*

# Description

feature select from reference matrix

# Usage

```
ref_feature_select(mat, n = 3000, mode = "var", rm.lowvar = TRUE)
```
# Arguments

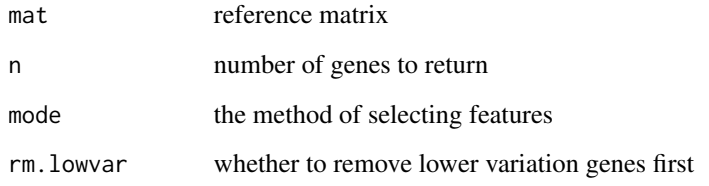

# Value

vector of genes

# ref\_marker\_select 69

# Examples

```
pbmc_avg <- average_clusters(
   mat = pbmc_matrix_small,
   metadata = pbmc_meta,
   cluster_col = "classified"
)
ref_feature_select(
   mat = pbmc_avg[1:100, ]n = 5)
```
ref\_marker\_select *marker selection from reference matrix*

# Description

marker selection from reference matrix

### Usage

```
ref_marker_select(mat, cut = 0.5, arrange = TRUE, compto = 1)
```
# Arguments

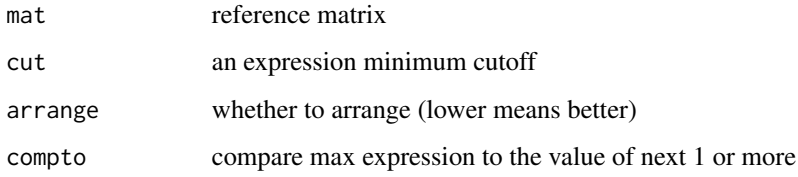

# Value

dataframe, with gene, cluster, ratio columns

# Examples

```
ref_marker_select(
   cbmc_ref,
   cut = 2)
```
reverse\_marker\_matrix *generate negative markers from a list of exclusive positive markers*

### Description

generate negative markers from a list of exclusive positive markers

#### Usage

reverse\_marker\_matrix(mat)

#### Arguments

matrix or dataframe of markers

#### Value

matrix of gene names

# Examples

reverse\_marker\_matrix(cbmc\_m)

run\_clustifyr\_app *Launch Shiny app version of clustifyr, may need to run install\_clustifyr\_app() at first time to install packages*

# Description

Launch Shiny app version of clustifyr, may need to run install\_clustifyr\_app() at first time to install packages

#### Usage

run\_clustifyr\_app()

#### Value

instance of shiny app

# Examples

## Not run: run\_clustifyr\_app()

## End(Not run)

Use fgsea algorithm to compute normalized enrichment scores and pvalues for gene set ovelap

# Usage

```
run_gsea(
 expr_mat,
 query_genes,
 cluster_ids = NULL,
 n_perm = 1000,
 per_cell = FALSE,
 scale = FALSE,
 no_warnings = TRUE
)
```
# Arguments

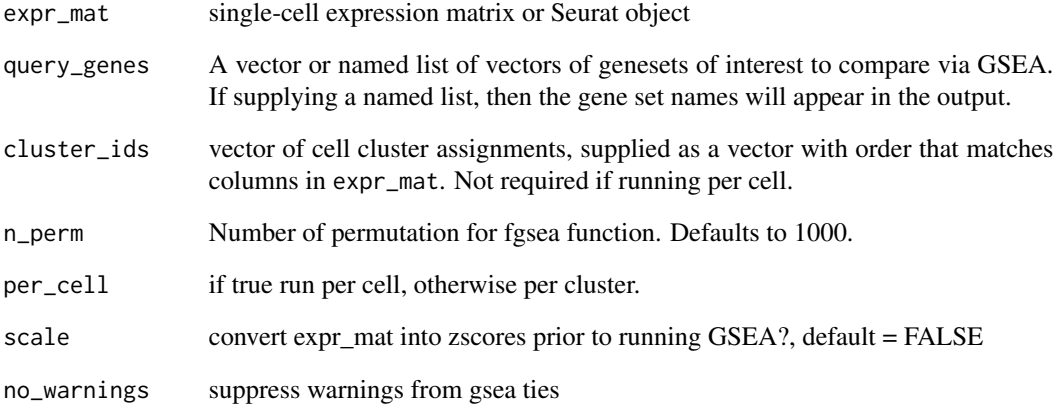

#### Value

dataframe of gsea scores (pval, NES), with clusters as rownames

An example SingleCellExperiment object

#### Usage

sce\_pbmc()

# Value

a SingleCellExperiment object populated with data from the [pbmc\\_matrix\\_small](#page-52-1)scRNA-seq dataset, additionally annotated with cluster assignments.

seurat\_meta *Function to convert labelled seurat object to fully prepared metadata*

### Description

Function to convert labelled seurat object to fully prepared metadata

# Usage

```
seurat_meta(seurat_object, ...)
```

```
## S3 method for class 'Seurat'
seurat_meta(seurat_object, dr = "umap", ...)
```
### Arguments

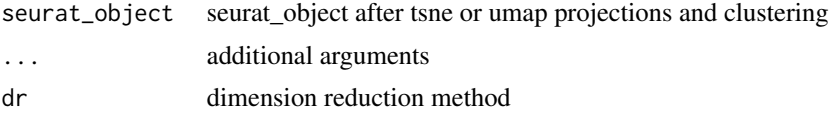

# Value

dataframe of metadata, including dimension reduction plotting info

# Examples

```
so < -so_pbmc()m <- seurat_meta(so)
```
<span id="page-72-0"></span>seurat\_ref

#### **Description**

Function to convert labelled seurat object to avg expression matrix

#### **Usage**

```
seurat_ref(seurat_object, ...)
## S3 method for class 'Seurat'
seurat_ref(
 seurat_object,
 cluster\_col = "classified",var_genes_only = FALSE,
 assay_name = NULL,method = "mean",subclusterpower = 0,
 if\_log = TRUE,\Box .
\mathcal{L}
```
#### **Arguments**

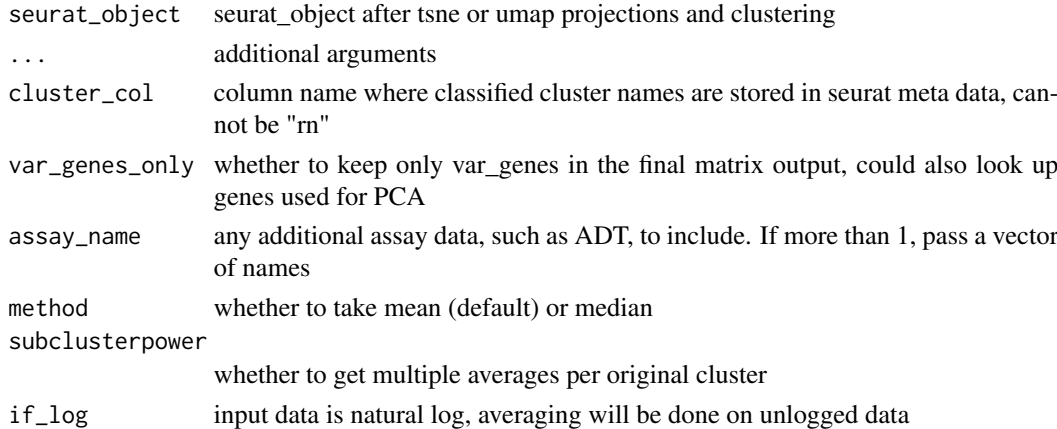

# **Value**

reference expression matrix, with genes as row names, and cell types as column names

# **Examples**

```
so \leq so_pbmc()
ref <- seurat_ref(so, cluster_col = "seurat_clusters")
```
<span id="page-73-0"></span>

#### Description

An example Seurat object

### Usage

so\_pbmc()

#### Value

a Seurat object populated with data from the [pbmc\\_matrix\\_small](#page-52-0) scRNA-seq dataset, additionally annotated with cluster assignments.

vector\_similarity *Compute similarity between two vectors*

#### Description

Compute the similarity score between two vectors using a customized scoring function Two vectors may be from either scRNA-seq or bulk RNA-seq data. The lengths of vec1 and vec2 must match, and must be arranged in the same order of genes. Both vectors should be provided to this function after pre-processing, feature selection and dimension reduction.

# Usage

```
vector_similarity(vec1, vec2, compute_method, ...)
```
# Arguments

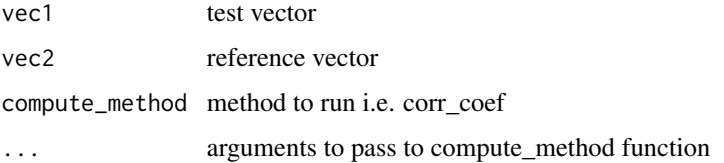

#### Value

numeric value of desired correlation or distance measurement

<span id="page-74-0"></span>

# Description

Function to write metadata to object

# Usage

```
write_meta(object, ...)
## S3 method for class 'Seurat'
write_meta(object, meta, ...)
## S3 method for class 'SingleCellExperiment'
write_meta(object, meta, ...)
```
# Arguments

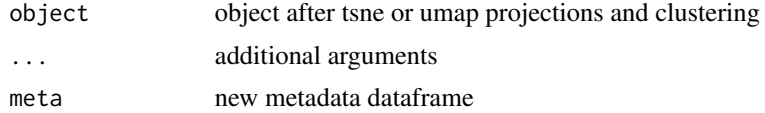

#### Value

object with newly inserted metadata columns

# Examples

```
so \leq so_pbmc()
obj <- write_meta(
    object = so,
    meta = seurat_meta(so)
\mathcal{L}sce <- sce_pbmc()
obj <- write_meta(
    object = sce,
    meta = object_data(sce, "meta.data")
\mathcal{L}
```
# **Index**

```
∗ datasets
    cbmc_m, 13
    cbmc_ref, 14
    clustifyr_methods, 19
    downrefs, 31
    human_genes_10x, 41
    mouse_genes_10x, 45
    not_pretty_palette, 46
    pbmc_markers, 52
    pbmc_markers_M3Drop, 53
    pbmc_matrix_small, 53
    pbmc_meta, 54
    pbmc_vargenes, 54
    pretty_palette, 66
    pretty_palette2, 66
∗ data
    13
    cbmc_ref, 14
    downrefs, 31
    human_genes_10x, 41
    mouse_genes_10x, 45
    pbmc_markers, 52
    pbmc_markers_M3Drop, 53
    pbmc_matrix_small, 53
    pbmc_meta, 54
    pbmc_vargenes, 54
append_genes, 4
assess_rank_bias, 4
assign_ident, 6
average_clusters, 6
binarize_expr, 8
build_atlas, 8
calc_distance, 10
calc_similarity, 11
calculate_pathway_gsea, 9
call_consensus, 12
call_to_metadata, 12
```
cbmc\_m, [13,](#page-12-0) *[14](#page-13-0)*, *[31](#page-30-0)*, *[41](#page-40-0)*, *[46](#page-45-0)*, *[52](#page-51-0)[–54](#page-53-0)* cbmc\_ref, *[14](#page-13-0)*, [14,](#page-13-0) *[31](#page-30-0)*, *[41](#page-40-0)*, *[46](#page-45-0)*, *[52](#page-51-0)[–54](#page-53-0)* check\_raw\_counts, [14](#page-13-0) clustify, [15](#page-14-0) clustify\_lists, [19](#page-18-0) clustify\_nudge, [23](#page-22-0) clustifyr\_methods, [19](#page-18-0) collapse\_to\_cluster, [25](#page-24-0) compare\_lists, [26](#page-25-0) cor\_to\_call, [27](#page-26-0) cor\_to\_call\_rank, [28](#page-27-0) cor\_to\_call\_topn, [29](#page-28-0) cosine, [30](#page-29-0) downrefs, *[14](#page-13-0)*, [31,](#page-30-0) *[41](#page-40-0)*, *[46](#page-45-0)*, *[52](#page-51-0)[–54](#page-53-0)* downsample\_matrix, [31](#page-30-0) feature\_select\_PCA, [32](#page-31-0) file\_marker\_parse, [33](#page-32-0) find\_rank\_bias, [34](#page-33-0) gene\_pct, [35](#page-34-0) gene\_pct\_markerm, [35](#page-34-0) get\_best\_match\_matrix, [36](#page-35-0) get\_best\_str, [36](#page-35-0) get\_common\_elements, [37](#page-36-0) get\_similarity, [37](#page-36-0) get\_ucsc\_reference, [38](#page-37-0) get\_unique\_column, [39](#page-38-0) get\_vargenes, [40](#page-39-0) gmt\_to\_list, [40](#page-39-0) human\_genes\_10x, *[14](#page-13-0)*, *[31](#page-30-0)*, [41,](#page-40-0) *[46](#page-45-0)*, *[52](#page-51-0)[–54](#page-53-0)* insert\_meta\_object, [42](#page-41-0) kl\_divergence, [42](#page-41-0) make\_comb\_ref, [43](#page-42-0) marker\_select, [44](#page-43-0) matrixize\_markers, [44](#page-43-0)

#### INDEX 277

mouse\_genes\_10x , *[14](#page-13-0)* , *[31](#page-30-0)* , *[41](#page-40-0)* , [45](#page-44-0) , *[52](#page-51-0) [–54](#page-53-0)* not\_pretty\_palette , [46](#page-45-0) object\_data , [46](#page-45-0) object\_loc\_lookup , [47](#page-46-0) object\_ref , [48](#page-47-0) overcluster , [49](#page-48-0) overcluster\_test , [50](#page-49-0) parse\_loc\_object , [51](#page-50-0) pbmc\_markers , *[14](#page-13-0)* , *[31](#page-30-0)* , *[41](#page-40-0)* , *[46](#page-45-0)* , [52](#page-51-0) , *[53](#page-52-1) , [54](#page-53-0)* pbmc\_markers\_M3Drop , *[14](#page-13-0)* , *[31](#page-30-0)* , *[41](#page-40-0)* , *[46](#page-45-0)* , *[52](#page-51-0) , [53](#page-52-1)* , [53](#page-52-1) , *[54](#page-53-0)* pbmc\_matrix\_small , *[14](#page-13-0)* , *[31](#page-30-0)* , *[41](#page-40-0)* , *[46](#page-45-0)* , *[52](#page-51-0) , [53](#page-52-1)* , [53](#page-52-1) , *[54](#page-53-0)* , *[72](#page-71-0)* , *[74](#page-73-0)* pbmc\_meta , *[14](#page-13-0)* , *[31](#page-30-0)* , *[41](#page-40-0)* , *[46](#page-45-0)* , *[52](#page-51-0) [–54](#page-53-0)* , [54](#page-53-0) pbmc\_vargenes , *[14](#page-13-0)* , *[31](#page-30-0)* , *[41](#page-40-0)* , *[46](#page-45-0)* , *[52](#page-51-0) [–54](#page-53-0)* , [54](#page-53-0) percent\_clusters , [55](#page-54-0) permute\_similarity , [55](#page-54-0) plot\_best\_call , [56](#page-55-0) plot\_call , [57](#page-56-0) plot\_cor , [58](#page-57-0) plot\_cor\_heatmap , [59](#page-58-0) plot\_dims , [60](#page-59-0) plot\_gene , [61](#page-60-0) plot\_pathway\_gsea , [62](#page-61-0) plot\_rank\_bias , [63](#page-62-0) pos\_neg\_marker , [64](#page-63-0) pos\_neg\_select , [65](#page-64-0) pretty\_palette , *[61](#page-60-0)* , [66](#page-65-0) pretty\_palette2 , [66](#page-65-0) pretty\_palette\_ramp\_d , [67](#page-66-0) query\_rank\_bias , [67](#page-66-0) ref\_feature\_select , [68](#page-67-0) ref\_marker\_select , [69](#page-68-0) reverse\_marker\_matrix , [70](#page-69-0) run\_clustifyr\_app , [70](#page-69-0) run\_gsea , [71](#page-70-0) sce\_pbmc , [72](#page-71-0) seurat\_meta, [72](#page-71-0) seurat\_ref, [73](#page-72-0) so\_pbmc , [74](#page-73-0) vector\_similarity , [74](#page-73-0) write\_meta , [75](#page-74-0)